**WYDAJNA CHMURA OBLICZENIOWA W TWOIM ZASIEGU!** 

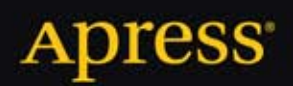

# **Platforma Windows Azure**

Tejaswi Redkar, Tony Guidici

,,,,,,,,,,,,,,,,,,

Tytuł oryginalny: Windows Azure Platform

Tłumaczenie: Radosław Meryk

Original edition copyright © 2011 by Tejaswi Redkar and Tony Guidici. All rights reserved.

Polish edition copyright © 2013 by HELION SA. All rights reserved.

ISBN: 978-83-246-4879-5

All rights reserved. No part of this book may be reproduced or transmitted in any form or by any means, electronic or mechanical, including photocopying, recording or by any information storage retrieval system, without permission from the Publisher.

Wszelkie prawa zastrzeżone. Nieautoryzowane rozpowszechnianie całości lub fragmentu niniejszej publikacji

w jakiejkolwiek postaci jest zabronione. Wykonywanie kopii metodą kserograficzną, fotograficzną, a także kopiowanie książki na nośniku filmowym, magnetycznym lub innym powoduje naruszenie praw autorskich niniejszej publikacji.

Wszystkie znaki występujące w tekście są zastrzeżonymi znakami firmowymi bądź towarowymi ich właścicieli.

Wydawnictwo HELION dołożyło wszelkich starań, by zawarte w tej książce informacje były kompletne i rzetelne.

Nie bierze jednak żadnej odpowiedzialności ani za ich wykorzystanie, ani za związane z tym ewentualne naruszenie

praw patentowych lub autorskich. Wydawnictwo HELION nie ponosi również żadnej odpowiedzialności za ewentualne szkody wynikłe z wykorzystania informacji zawartych w książce.

Wydawnictwo HELION ul. Kościuszki 1c, 44-100 GLIWICE tel. 32 231 22 19, 32 230 98 63 e-mail: helion@helion.pl WWW: http://helion.pl (księgarnia internetowa, katalog książek)

Pliki z przykładami omawianymi w książce można znaleźć pod adresem: ftp://ftp.helion.pl/przyklady/plawia.zip

Drogi Czytelniku! Jeżeli chcesz ocenić tę książkę, zajrzyj pod adres http://helion.pl/user/opinie/plawia Możesz tam wpisać swoje uwagi, spostrzeżenia, recenzję.

Printed in Poland.

[• Kup książkę](http://helion.pl/rf/plawia)

- 
- Oceń książkę • Oceń książkę

[• Księgarnia internetowa](http://ebookpoint.pl/r/4CAKF)<br>• Lubię to! » Nasza społeczność

• Lubię to! » Nasza społeczność

# Spis treści

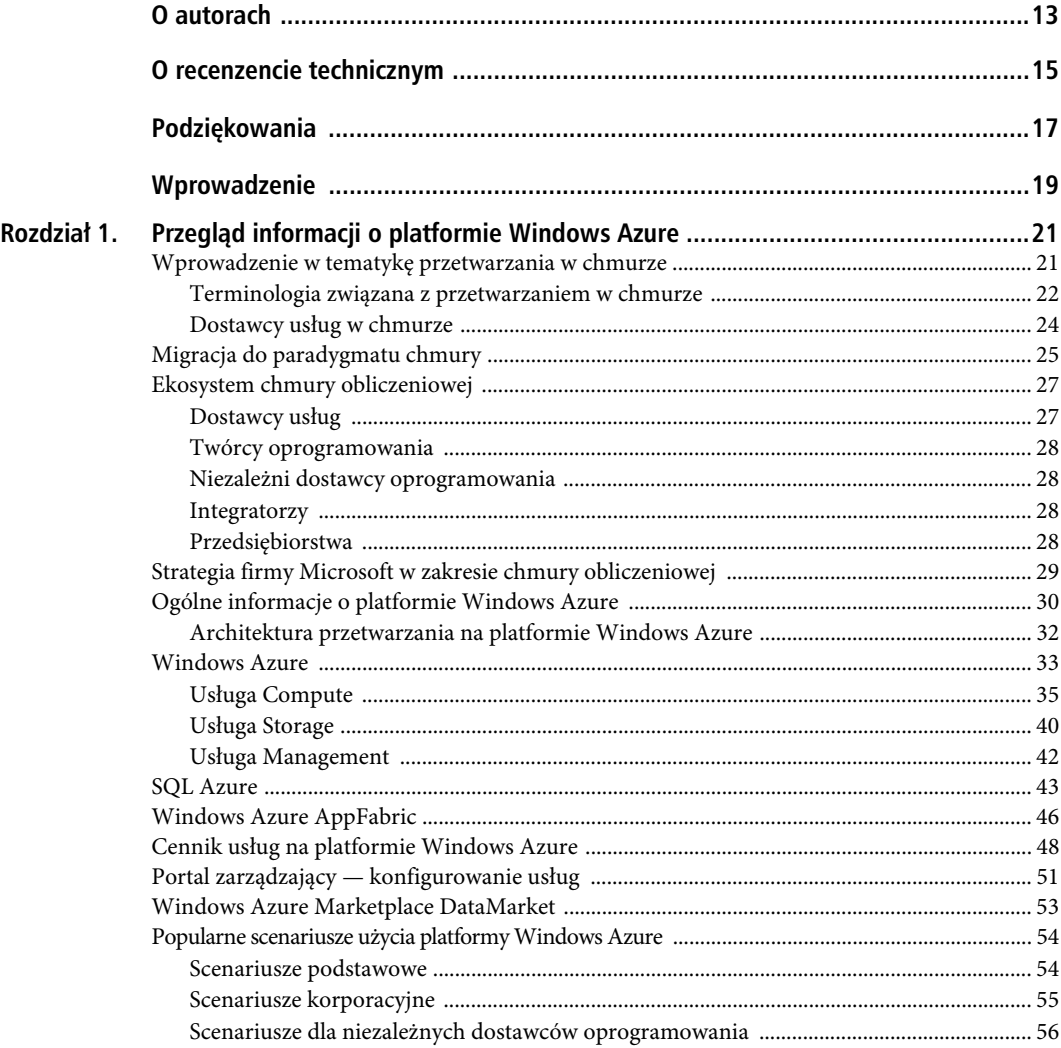

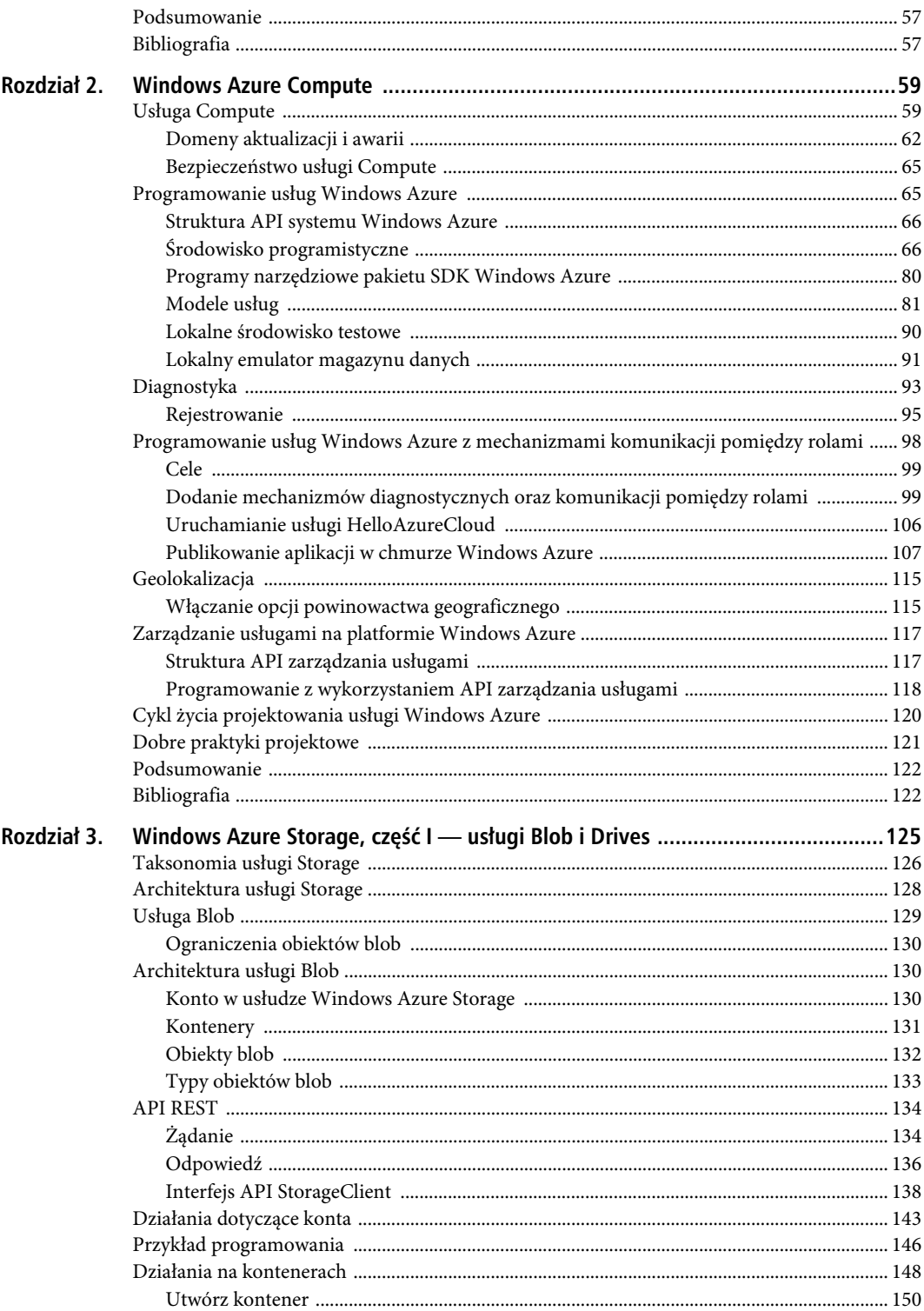

 $\overline{6}$ 

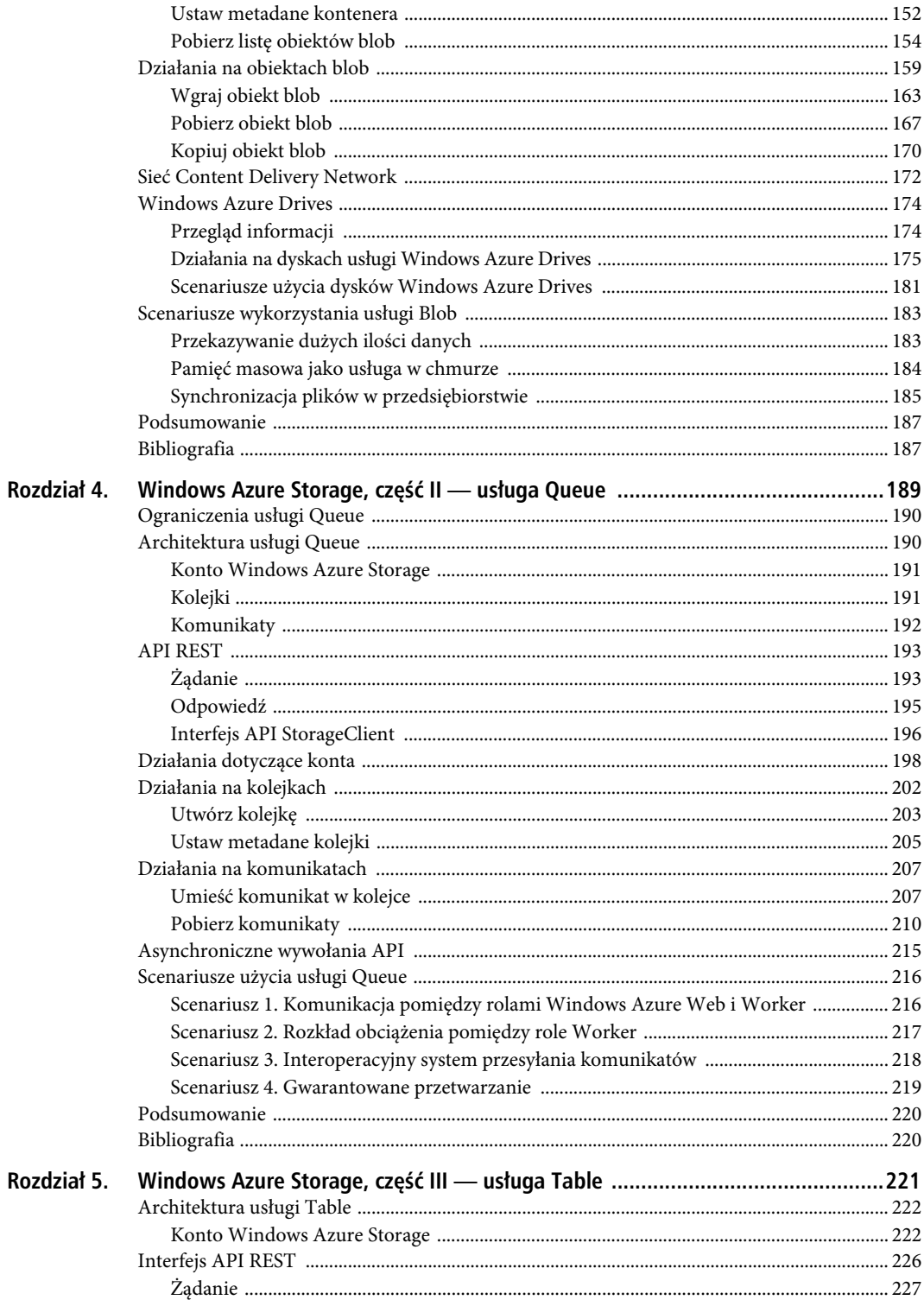

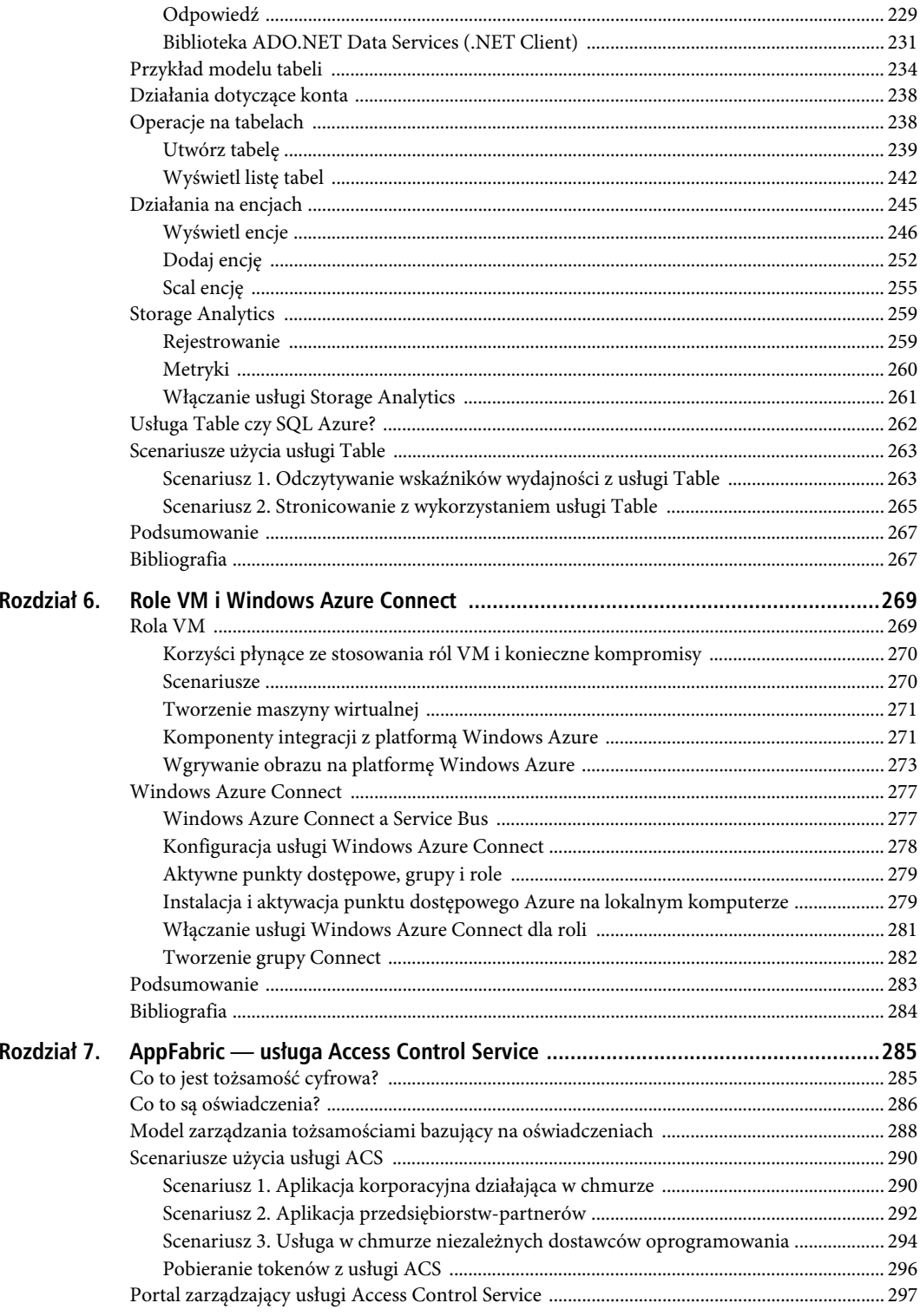

 $\boldsymbol{8}$ 

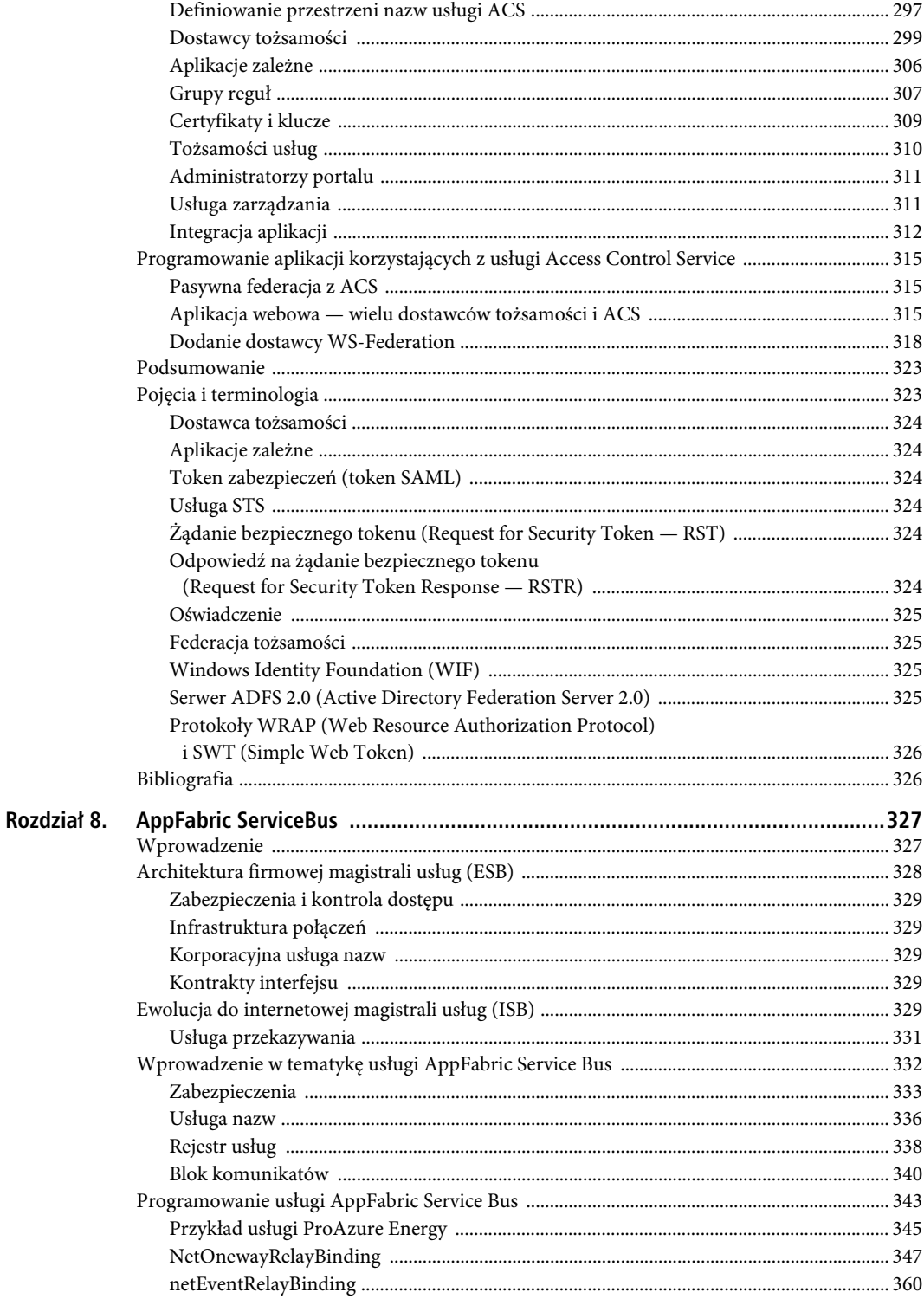

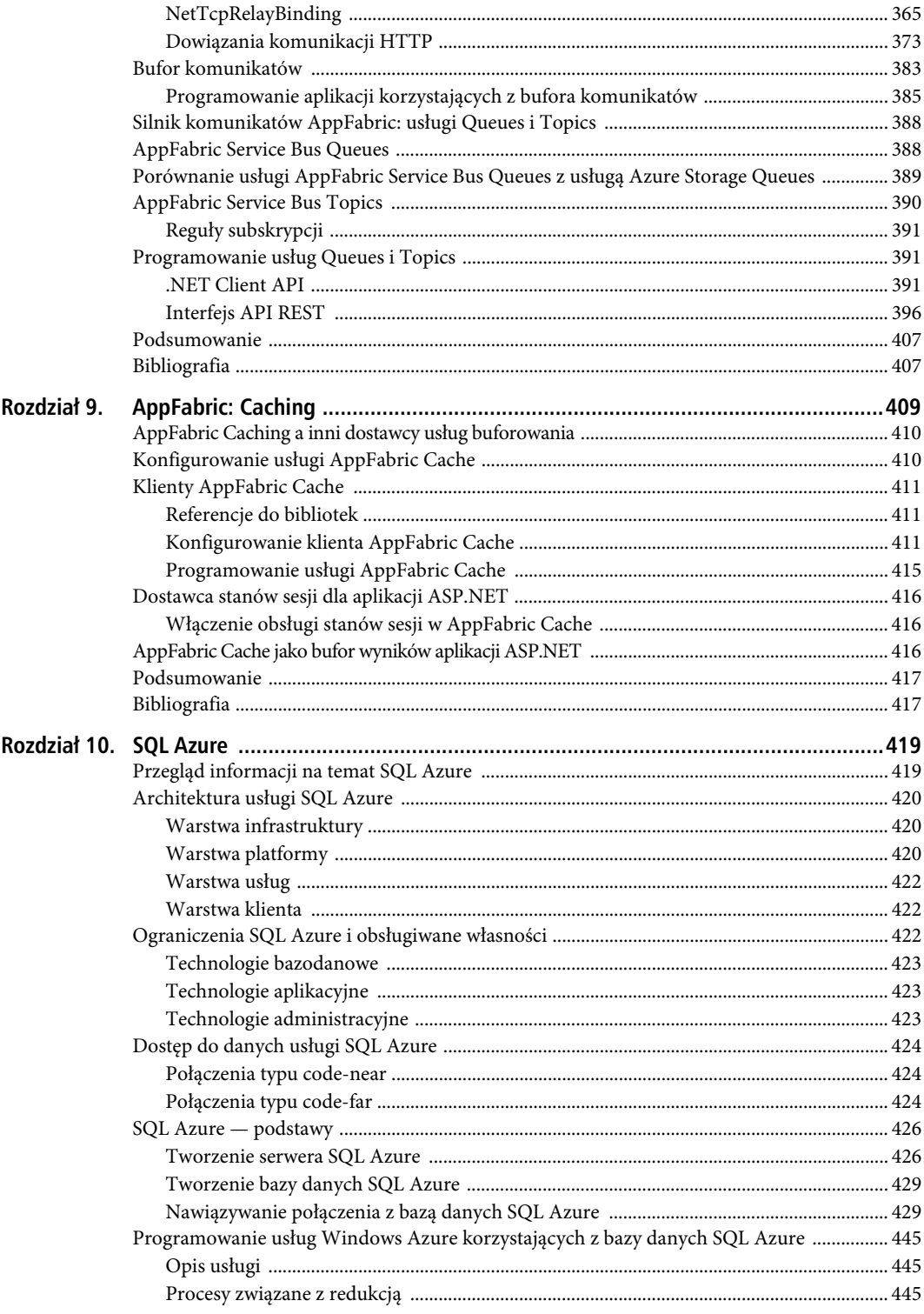

 $10\,$ 

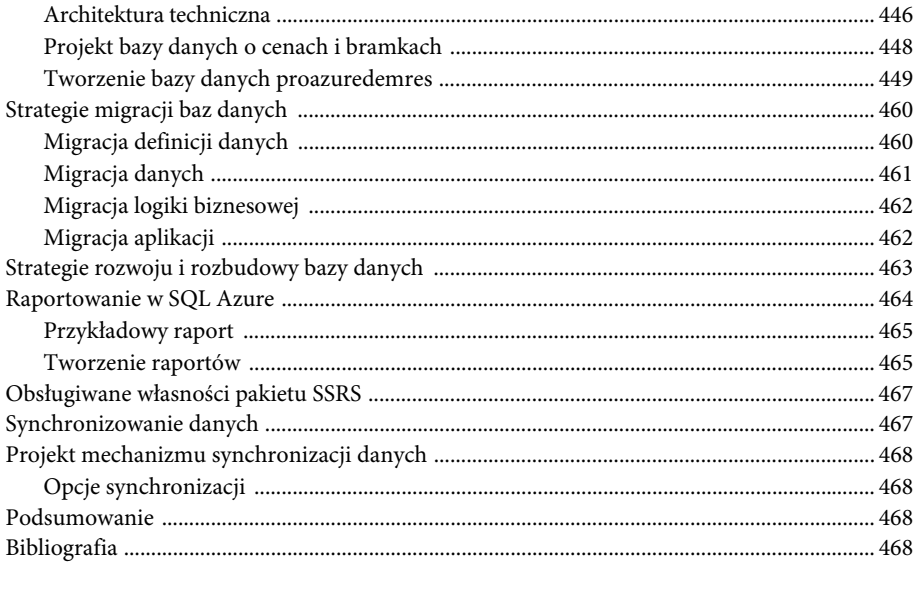

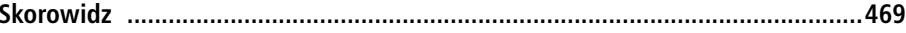

SPIS TREŠCI

### **ROZDZIA- 1**

# **Przegląd informacji o platformie Windows Azure**

W ciągu ostatnich kilku lat tzw. przetwarzanie w chmurze (ang. *cloud computing*) wywarło ogromny wpływ na branżę IT. Skalę jego oddziaływania można porównać do takich zjawisk jak internet czy też offshoring. Według badań prowadzonych przez firmę Gartner Research przetwarzanie w chmurze znalazło się wśród 10 najbardziej przełomowych technologii lat 2008 – 2012. W opinii firmy Gartner za **przełomową** można uznać technologię, która wprowadza zasadnicze zmiany w przyjętym modelu rozwiązywania określonych problemów. Dla programistów, architektów oprogramowania i projektów przetwarzanie w chmurze oznacza istotną zmianę w sposobie budowania, wytwarzania i pielęgnacji oprogramowania.

Przetwarzanie w chmurze demokratyzuje branżę IT na podobnej zasadzie, na jakiej internet zdemokratyzował rynek konsumencki. Internet otworzył cały ocean dostępnych zasobów dla konsumentów — począwszy od darmowego przeszukiwania reklam, a skończywszy na usługach bankowych online. Przetwarzanie w chmurze przynosi korzyści podobnej skali zarówno dla małych, jak i dużych firm. Mogą teraz korzystać z olbrzymiej elastyczności nowej technologii. Wystarczy uiścić opłatę za opublikowanie własnego oprogramowania w centrum obliczeniowym zarządzanym przez zewnętrzny podmiot. Dzięki dostawcom usług w chmurze z rachunku ekonomicznego całkowicie odpadają koszty sprzętu. Na pierwszy rzut oka opis przetwarzania w chmurze pasuje do usług hostingowych, z których od dawna korzystamy w celu przechowywania witryn internetowych. Pomiędzy hostingiem a przetwarzaniem w chmurze istnieje jednak wielka różnica — w tym drugim mamy do czynienia z modelem narzędziowym bazującym na wysoce skalowalnych platformach centrów obliczeniowych. Fala przetwarzania w chmurze stała się tak potężna, że nawet tak duża firma jak Microsoft zaczęła przebudowywać własny model biznesowy w celu zainwestowania w nową technologię.

W niniejszym rozdziale omówię podstawowe wiadomości dotyczące usług w chmurze, a następnie przejdę do wprowadzenia w tematykę platformy Windows Azure. W poprzednim wydaniu tej książki omawiałem modele programowania stosowane przez niektórych dostępnych na rynku dostawców usług w chmurze. Przyjąłem takie podejście, ponieważ technologia była nowością i chciałem, by czytelnicy poznali różnice w oferowanych produktach. W niniejszym wydaniu także porównuję dostawców usług w chmurze, ale nie na tym samym poziomie szczegółowości, co w wydaniu poprzednim. Dostępna powszechnie literatura dotycząca tych platform dojrzała na tyle, aby opis niektórych z nich można było wyeliminować z niniejszej książki.

### **Wprowadzenie w tematykę przetwarzania w chmurze**

W ramach wprowadzenia rozważmy typowy scenariusz realizowany we współczesnych średnich i dużych przedsiębiorstwach. Załóżmy, że firma ma potrzebę natychmiastowego wdrożenia wysoce interaktywnej niszowej aplikacji internetowej (mikrowitryny) dla nowego produktu, który ukaże się za pięć miesięcy. Aplikacja ma szczegółowo zaprezentować użytkownikom produkt, a także umożliwić zdefiniowanie indywidualnego

zamówienia i wysłanie go wprost z witryny internetowej. Firma dysponuje budżetem, ale nie ma czasu i środków potrzebnych do implementacji aplikacji. Tymczasem premiera aplikacji musi być gotowa w trzy miesiące.

Rodzimy zespół IT firmy rozumie potrzeby, ale wdrożenie aplikacji o tego rodzaju zasobach wymaga koordynacji sprzętu, oprogramowania oraz zespołów projektowych i pomocniczych. Załóżmy, że zamówienie sprzętu i przygotowanie kompilacji systemu operacyjnego zajęło dwa miesiące. Po tym okresie zespół IT musi przeprowadzić standardowe procesy testowania, aby mieć pewność, że wszystkie potrzeby funkcjonalne zostały właściwie zidentyfikowane. Z analizy wynika, że aplikację można wdrożyć najwcześniej za sześć miesięcy.

Właściciel firmy podkreśla ważność zadania, ale nie może wyjść poza granice wytyczonych procedur obowiązujących w przedsiębiorstwie. Ostatecznie podejmuje decyzję o zleceniu projektu firmie zewnętrznej. Dzięki temu uzyskuje działającą aplikację w trzy miesiące. Pomimo że aplikacja została dostarczona, firma nie gwarantuje odpowiedniego poziomu wsparcia dla klientów ani jakości działania. Tak wcale być nie musi — dział IT firmy powinien być preferowanym i wystarczającym źródłem do spełnienia wszystkich potrzeb biznesowych. Pomimo że skorzystanie z outsourcingu gwarantuje dużą stopę zwrotu z inwestycji, w dłuższej perspektywie firma poniesie straty na tej innowacji. Własny dział IT posiada zdolność wprowadzania innowacji w firmie. Członkowie tego działu powinni mieć możliwości realizacji tych innowacji bez sztucznych blokad ustanawianych przez wymogi proceduralne.

Z opisanymi powyżej scenariuszami spotykam się na co dzień. Nie widzę innego rozwiązania problemu, jak całkowite odnowienie procedur i struktur działania organizacji albo powszechne wdrożenie takich technologii jak przetwarzanie w chmurze.

W jaki sposób przetwarzanie w chmurze może pomóc? Aby to zrozumieć, wróćmy do pierwotnego wymogu: właściciel firmy chce jak najszybszego wdrożenia aplikacji — najpóźniej w ciągu trzech miesięcy. Ogólnie rzecz biorąc, firma potrzebuje zwinności działu IT. Jeśli stworzenie aplikacji trwa tylko jeden miesiąc, to czy naprawdę warto marnować sześć miesięcy na koordynację działań związanych z nabywaniem sprzętu?

Przetwarzanie w chmurze natychmiast daje infrastrukturę potrzebną do wdrożenia aplikacji. Zadania związane z dostarczeniem sprzętu, systemu operacyjnego i oprogramowania są zautomatyzowane i spadają na dostawców usług przetwarzania w chmurze.

### Terminologia związana z przetwarzaniem w chmurze

W celu ustandaryzowania ogólnej terminologii związanej z przetwarzaniem w chmurze w branży utrwaliły się trzy główne kategorie usług chmurowych: infrastruktura jako usługa (IaaS), platforma jako usługa (PaaS) oraz oprogramowanie jako usługa (SaaS).

IaaS to usługa narzędziowa, która zapewnia sprzęt i wirtualne systemy operacyjne działające w wysoce skalowalnych centrach danych dostawcy chmury obliczeniowej. Użytkownik może wynająć tę infrastrukturę do wdrożenia własnego oprogramowania i zarządzania nie tylko aplikacją w całym cyklu jej życia, ale także systemem operacyjnym, w którym ta aplikacja działa. W IaaS użytkownik jest odpowiedzialny za aktualizowanie i utrzymywanie systemów operacyjnych oraz aplikacji działających na wynajętym sprzęcie. Z tego powodu klientem docelowym usługi IaaS są administratorzy systemowi i inżynierowie projektu. W skrócie: IaaS oferuje klientowi abstrakcję infrastruktury sprzętowej i wirtualizację.

PaaS to usługa narzędziowa, która zapewnia sprzęt, systemy operacyjne oraz środowisko wykonawcze potrzebne do uruchomienia aplikacji w wysoce skalowalnych centrach danych dostawcy chmury obliczeniowej. PaaS zarządza systemami operacyjnymi i utrzymaniem sprzętu, ale klient musi sam zarządzać swoimi aplikacjami i danymi. Z tego powodu grupą docelową dla PaaS są zazwyczaj deweloperzy. Choć ostateczne wdrożenie i utrzymanie jest zarządzane przez zespoły operatorów, platforma umożliwia programistom podejmowanie pewnych decyzji projektowych za pośrednictwem konfiguracji. W skrócie: PaaS oferuje klientowi abstrakcję infrastruktury sprzętowej i systemu operacyjnego.

SaaS to usługa narzędziowa, która zapewnia klientowi oprogramowanie aplikacyjne. Odbiorca usługi musi zarządzać tylko danymi biznesowymi, które rezydują w aplikacji i są przez nią przetwarzane. Sprzętem, systemami operacyjnymi i oprogramowaniem zarządza dostawca SaaS. Dlatego grupę docelową dla SaaS stanowią zazwyczaj właściciele firm. Ich zadanie sprowadza się do odwiedzenia witryny internetowej dostawcy SaaS, zarejestrowania konta w usłudze i używania jej.

Zgodnie z naturalnym postępem SaaS jest zbudowany na bazie PaaS, a PaaS jest zbudowany na bazie IaaS. Dlatego dostawcy PaaS oferują możliwości usług IaaS, które są wbudowane w PaaS. Czasem, w zależności od przyjętej strategii, IaaS jest oferowana jako oddzielna usługa. Typowe zakresy odpowiedzialności w usługach IaaS, PaaS i SaaS pokazano na rysunku 1.1.

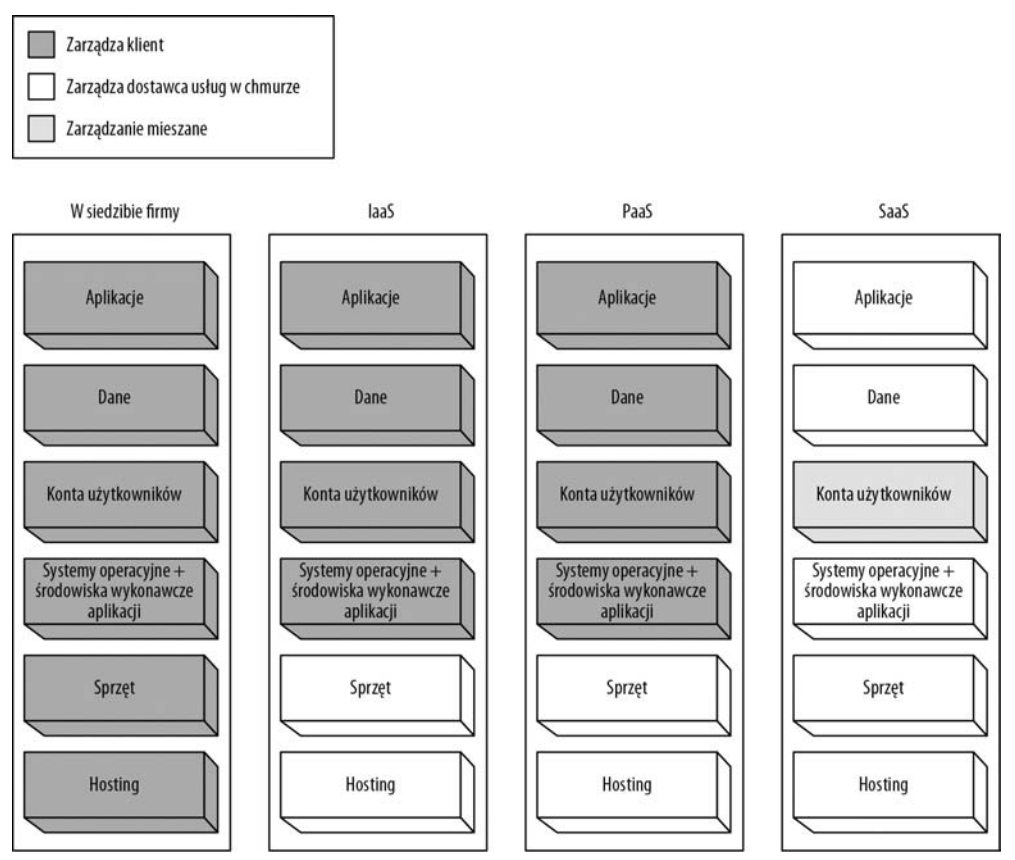

*Rysunek 1.1. Zakresy odpowiedzialności dla usług IaaS, PaaS i SaaS*

Zarządzanie kontami użytkowników może być różne w różnych scenariuszach. Niektóre przedsiębiorstwa decydują się na stworzenie jednolitej usługi zarządzania kontami użytkowników, natomiast w innych konta użytkowników wewnątrz firmy i w usłudze SaaS są odrębne. Na przestrzeni kilku ostatnich lat można było także spotkać kilka innych terminów, np. DaaS (od ang. *Data as a Service* — dane jako usługa), *IT as a Service* — IT jako usługa, *Security as a Service* — bezpieczeństwo jako usługa i wiele innych. W niniejszej książce dla uproszczenia wszystkie usługi przypisałem do kategorii IaaS, PaaS i SaaS.

#### **Typy chmur**

W branży mówi się nie tylko o typach usług w chmurze, ale także o typach chmur występujących na rynku. Chmura to architektura centrów danych będąca "silnikiem" usług w chmurze. Jaka jest zatem różnica pomiędzy dostawcą usług hostingowych a dostawcą usług w chmurze? Doskonałe pytanie!

Zgodnie z moimi doświadczeniami i wiedzą o chmurze mówię tylko wtedy, kiedy architektura centrum obliczeniowego dostarcza następujących usług:

- **Płać na bieżąco (ang.** *pay as you go***)** chmura musi dostarczać modelu usług narzędziowych, w którym klienci ponoszą opłaty wyłącznie za zużyte zasoby bądź za liczbę użytkowników korzystających z usługi. Cena powinna wzrastać lub maleć w sposób dynamiczny, proporcjonalnie do stopnia korzystania z usługi.
- **Portal samoobsługowy (ang.** *self-service provisioning portal***)** chmura musi dawać klientowi dostęp do portalu samoobsługowego pozwalającego na alokację i zwalnianie zasobów w sposób ręczny i programowy.
- **Abstrakcja sprzętu serwerów (ang.** *server hardware abstraction***)** chmura musi zwalniać klienta z konieczności alokowania i (lub) utrzymywania serwerowych zasobów sprzętowych niezbędnych do uruchomienia aplikacji.
- **Abstrakcja sprzętu sieciowego (ang.** *network hardware abstraction***)** chmura musi zwalniać klienta z konieczności alokowania i (lub) utrzymywania sieciowych zasobów sprzętowych niezbędnych do działania aplikacji.
- **Dynamiczna skalowalność (ang.** *dynamic scalability***)** chmura musi dostarczać ręcznej i (lub) programowej opcji dynamicznego skalowania aplikacji (w górę lub w dół) w zależności od wymagań.
- **Umowa dotrzymania wysokiej dostępności (SLA) (ang.** *Service Level Agreement***)** chmura musi jasno definiować umowę SLA określającą gwarantowaną dostępność platformy.

Typ chmury determinuje także jej lokalizacja. Chmury mogą być **prywatne** bądź **publiczne**. Dla zapewnienia prostoty opisu zdefiniuję tylko te dwa typy chmur.

**Chmura publiczna** to centrum obliczeniowe dostępne publicznie przez internet. Chmurą publiczną zarządza dostawca usług w chmurze. Niektóre platformy chmur publicznych zapewniają integrację z usługami intranetowymi firmy za pośrednictwem sieci federacyjnych, wirtualnych sieci prywatnych lub podobnych mechanizmów łączności. Główne aplikacje i dane w dalszym ciągu rezydują w centrum obliczeniowym dostawcy usług w chmurze.

**Chmura prywatna** to infrastruktura działająca we własnym ośrodku obliczeniowym przedsiębiorstwa. Ze względu na to, że termin "chmura" może być różnie interpretowany, spotyka się różne definicje chmur prywatnych. Osobiście za niezbędne minimum do tego, by nazwać coś "chmurą" publiczną bądź prywatną, uznaję spełnienie wymienionych wcześniej wymagań. Jeśli chmura prywatna nie spełnia żadnego z nich, to jest to jedynie zoptymalizowane centrum obliczeniowe. Niekoniecznie musi to oznaczać coś złego. W niektórych scenariuszach zoptymalizowane centra obliczeniowe sprawdzają się lepiej od chmur obliczeniowych. Zasadniczą różnicą pomiędzy chmurami prywatną i publiczną jest wielkość kapitału, jaki trzeba zaangażować, aby dostarczyć infrastrukturę. Chmury publiczne nie wymagają tworzenia infrastruktury.

■ Uwaga W niniejszej książce w zależności od kontekstu będę zamiennie używał terminów *usługa w chmurze* oraz *aplikacja w chmurze* w ogólnym znaczeniu przetwarzania w chmurze. Usługę w chmurze można czasami uznać za zbiór aplikacji w chmurze, ale w kontekście niniejszej książki oba terminy oznaczają to samo.

#### **Definicje terminów używanych w książce**

Zanim zagłębię się w tematykę chmury obliczeniowej, zaprezentuję terminologię stosowaną w niniejszej książce. Dla zapewnienia spójności stworzyłem ten podrozdział w celu zdefiniowania ważnych terminów. Używane pojęcia wraz z opisem znaczenia, w jakim występują one w tej książce, zestawiono w tabeli 1.1.

### Dostawcy usług w chmurze

W ciągu kilku ostatnich lat niektóre duże firmy z branży oprogramowania i platform internetowych zaczęły oferować usługi w chmurze. Dla takich firm jak Amazon, Google i Microsoft, które już wcześniej uzyskały wysoką pozycję w internecie, była to naturalna transformacja. Firma VMware zbudowała ofertę usług w chmurze na drodze przejęcia innych firm, na przykład Springsource lub Zimbra. Oferty dostawców chmury obliczeniowej są różnorodne. Czasami są trudności w zaprezentowaniu wachlarza usług oferowanych tylko przez jednego dostawcę. W tabeli 1.2 wyszczególniłem kilku dostawców oferujących dojrzałe usługi w chmurze. Tę samą tabelę można zastosować do dowolnego dostawcy usług w chmurze, zarówno obecnie, jak i w przyszłości.

| <b>Termin</b>       | Definicia                                                                                                    |
|---------------------|----------------------------------------------------------------------------------------------------|
|                     | Azure lub Windows Azure Platforma Microsoft Windows Azure                                                                                                    |
| Aplikacja w chmurze | Aplikacja wdrożona na platformie chmury obliczeniowej. Zazwyczaj część<br>większej usługi w chmurze                                                                                                    |
| Platforma chmury    | Usługa PaaS oferowana przez dostawcę chmury obliczeniowej do wdrażania<br>usług w chmurze (np. platforma Windows Azure of erowana przez Microsoft)                                                                                                    |
| W siedzibie         | Dotyczy aplikacji lub usług zainstalowanych i zarządzanych przez przedsiębiorstwo<br>w jego własnych centrach obliczeniowych                                                                                                    |
| Poza siedziba       | Dotyczy aplikacji bądź usług w chmurze                                                                                                    |
| Rozwiązanie         | Termin użyty samodzielnie dotyczy zbioru aplikacji i (lub) usług w chmurze<br>zaprojektowanych w celu spełnienia specyficznego celu biznesowego (np.<br>system płacowy składający się z trzech usług w chmurze i czterech aplikacji<br>działających w siedzibie klienta) |

*Tabela 1.1. Terminologia stosowana w książce*

*Tabela 1.2. Właściwości chmur obliczeniowych*

| Właściwość | <b>IaaS</b>            | PaaS                                             | SaaS                      |
|------------|------------------------|--------------------------------------------------|---------------------------|
| Publiczne  | Amazon EC2Windows      | Platforma Windows Azure                          | Office 365                |
|            | Rackspace.com          | Windows Azure AppFabric                          | Salesforce.com            |
|            |                        | Force.com                                        | Google Apps               |
|            |                        | Google AppEngine                                 |                           |
| Prywatne   | VMWare vSphere Hyper-V | Windows Azure Appliance<br>(jeszcze niedostępne) | SharePoint jako usługa IT |

Na podstawie tabeli 1.2 można oceniać dostawców usług w chmurze spełniających określone wymogi. Zazwyczaj trudno znaleźć jednego dostawcę chmury obliczeniowej, który odpowiadałby wszystkim kryteriom, ale podobnie jest w przypadku oprogramowania działającego w siedzibie przedsiębiorstwa.

### **Migracja do paradygmatu chmury**

Jak wynika z poprzedniego podrozdziału, możliwość wyboru wynikająca z szerokiej oferty usług w chmurze może stwarzać dylematy. Zwykle przed podjęciem decyzji o wyborze konkretnej usługi w chmurze trzeba przetestować co najmniej dwie. Migracja od tradycyjnego modelu oprogramowania działającego w siedzibie klienta do modelu chmury jest dla firm fundamentalną zmianą paradygmatu. Zazwyczaj firmy, które wewnętrznie zarządzają swoimi zasobami IT, osiągnęły pewien stan komfortu. Decydując się na model przetwarzania w chmurze, firmy muszą opuścić strefę komfortu i przeprowadzić migrację paradygmatu do chmury obliczeniowej. Tylko w ten sposób mogą bowiem sprostać konkurencji. Migracja nie odbywa się w ciągu jednej doby, zwykle rygorystyczna analiza, planowanie i implementacja zajmuje kilka miesięcy. W zależności od

kosztów, korzyści, ryzyka i wymagań bezpieczeństwa firma może pozostać przy rozwiązaniu oprogramowania "w siedzibie", w pełni przejść na chmurę obliczeniową bądź też zdecydować się na model hybrydowy, gwarantujący oszczędności, a jednocześnie zachowanie najważniejszych aplikacji "w siedzibie". Na rysunku 1.2 zaprezentowano odpowiedzialność za kluczowe zasoby przy zastosowaniu scenariuszy "w siedzibie", "w chmurze" oraz modeli hybrydowych.

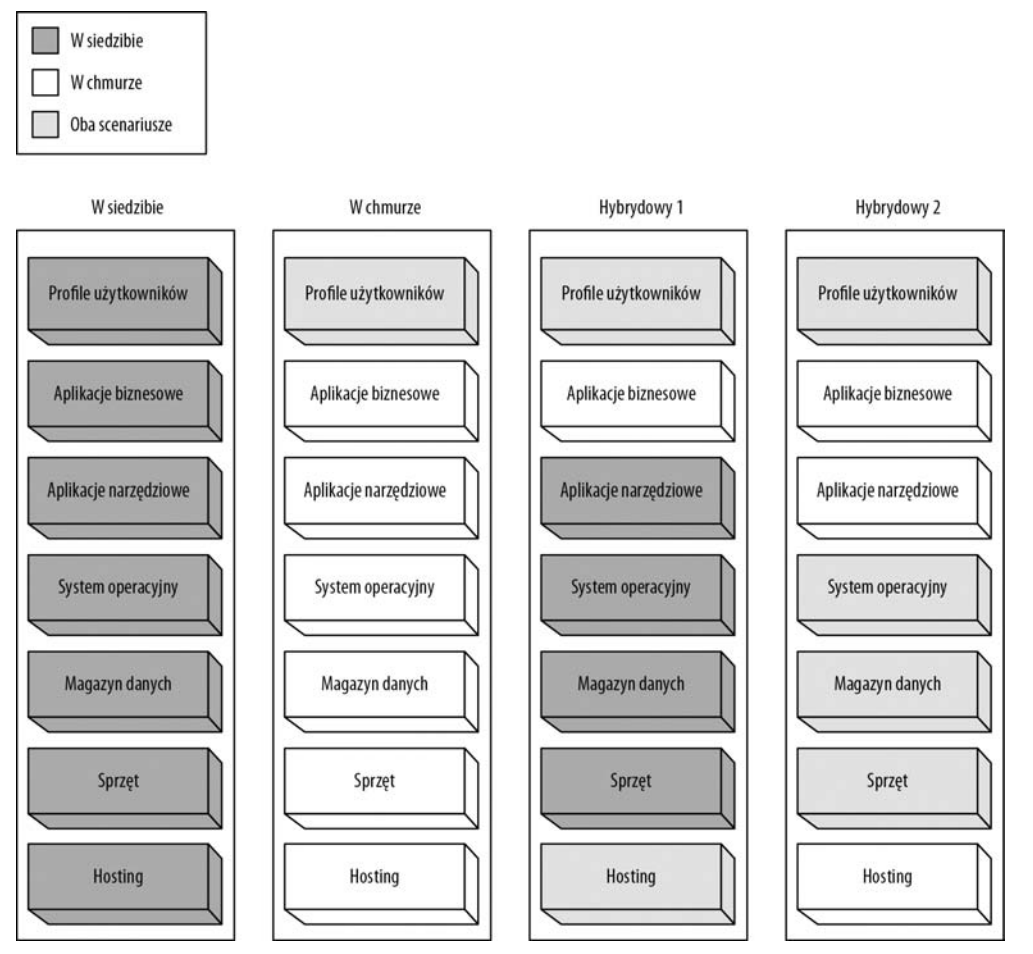

*Rysunek 1.2. Scenariusze "w siedzibie", "w chmurze" i hybrydowe*

Zalecanym sposobem migracji jest przechodzenie krok po kroku — po jednej aplikacji. Kiedy w początkach tego wieku zaczął zyskiwać popularność offshoringowy model wytwarzania oprogramowania, firmy stawały przed podobnym dylematem. Obecnie wiele firm w dużym stopniu korzysta z offshoringu i zdecydowanie im się to opłaca. Przeprowadzenie migracji paradygmatu do offshoringowych projektów wytwarzania oprogramowania zajęło firmom sporo czasu i wymagało nauki. Aby chmura obliczeniowa odniosła sukces, firmy ponownie muszą przeprowadzić podobną migrację paradygmatu.

Scenariusze "w siedzibie" i "w chmurze" zaprezentowane na rysunku 1.2 są dość łatwe do zrozumienia, ponieważ albo wszystkie zasoby są umieszczone w siedzibie klienta, albo w chmurze obliczeniowej. Profile użytkowników zwykle są wymagane po obu stronach ze względu na wymóg pojedynczego logowania dla usług "w siedzibie" i "w chmurze". W modelach hybrydowych firmy muszą prowadzić negocjacje i w ich wyniku

podjąć decyzję co do tego, które zasoby i usługi powinny być umieszczone w siedzibie, które w chmurze, a które w obu tych lokalizacjach. W scenariuszu "hybrydowy 1" profile użytkowników i mechanizmy hostingu występują po obu stronach, aplikacje biznesowe są umieszczone w chmurze, natomiast aplikacje narzędziowe, systemy operacyjne, magazyn danych i sprzęt działają w siedzibie przedsiębiorstwa. W scenariuszu "hybrydowy 2" profile użytkowników, systemy operacyjne, magazyn danych i sprzęt występują po obu stronach, natomiast aplikacje biznesowe, aplikacje narzędziowe i mechanizmy hostingu działają w chmurze obliczeniowej. Większość firm zwykle decyduje się na jakiś model hybrydowy, który najbardziej odpowiada ich potrzebom.

### **Ekosystem chmury obliczeniowej**

Ekosystem chmury obliczeniowej obejmuje pięć głównych ról, które zaprezentowano na rysunku 1.3.

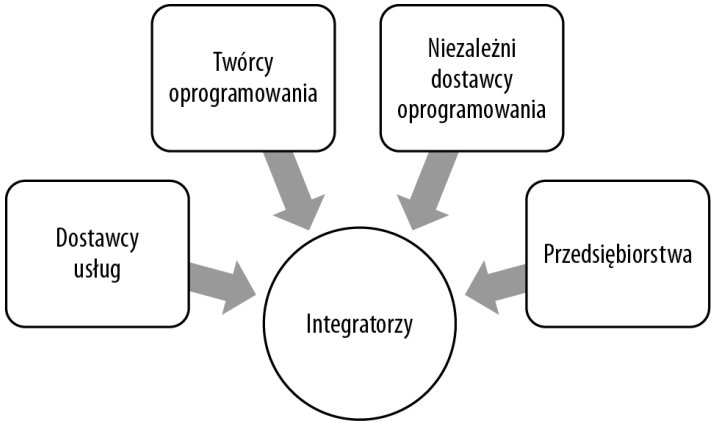

*Rysunek 1.3. Ekosystem chmury obliczeniowej*

### Dostawcy usług

Dostawcami usług są firmy, które dostarczają chmurę obliczeniową firmom i konsumentom. Firmy te prowadzą olbrzymie centra obliczeniowe, w których działają wysoce zwirtualizowane i redundantne systemy sprzętu i oprogramowania. Do kategorii dostawców usług można zaliczyć takie podmioty jak Amazon z usługą EC2 oraz Microsoft z platformą Windows Azure. Firmy te nie tylko mają doświadczenie w zarządzaniu centrami obliczeniowymi, ale także potrafią zarządzać skalowalnymi systemami oprogramowania. Dostawcy usług mogą oferować swoje usługi bezpośrednio firmom, indywidualnym konsumentom bądź niezależnym dostawcom oprogramowania.

### Twórcy oprogramowania

Oprogramowanie przeznaczone do działania w siedzibie przedsiębiorstwa znacząco różni się od oprogramowania przeznaczonego do działania w chmurze. Pomimo że jedno i drugie dostarcza użytkownikom tych samych funkcjonalności biznesowych, to bardzo różnią się one pod względem architektury. W oprogramowaniu działającym w chmurze znacznie większego znaczenia niż przy architekturze oprogramowania w siedzibie przedsiębiorstwa nabierają takie cechy jak wielofirmowość (ang. *multi-tenancy*), skalowalność, niezawodność i wydajność. Oprogramowanie w chmurze działa w centrach obliczeniowych udostępnianych przez dostawców chmur obliczeniowych. W niektórych przypadkach role dostawców usług i twórców oprogramowania nakładają się na siebie. Na przykład platforma Microsoft Windows Azure, Microsoft Office 365 oraz Google Apps to oprogramowanie w chmurze działające w centrach obliczeniowych swoich producentów. W celu zoptymalizowania dostarczania sprzętu wraz z oprogramowaniem za pośrednictwem chmury obliczeniowej firmy te uznały za ekonomicznie uzasadnione umieszczenie ich we wspólnych centrach obliczeniowych.

### Niezależni dostawcy oprogramowania

Niezależni dostawcy oprogramowania (ang. *Independent software vendors* — ISVs) odgrywają kluczową rolę w sukcesie usług w chmurze ze względu na swe doświadczenie w dziedzinowych aplikacjach biznesowych. Zazwyczaj budują oni aplikacje dziedzinowe na bazie istniejących platform. Identyfikują wymagania biznesowe dla konkretnego rozwiązania i oferują rozwiązanie na bazie gotowej platformy. Chmura obliczeniowa to doskonała platforma dla niezależnych dostawców oprogramowania, świetnie nadająca się do tworzenia aplikacji dziedzinowych. Na przykład można stworzyć w chmurze rozwiązanie naliczania opłat za usługi medyczne i zaoferować je wielu lekarzom oraz placówkom medycznym. Infrastruktura potrzebna do zbudowania wielofirmowego, skalowalnego oprogramowania jest dostarczana przez dostawcę chmury obliczeniowej. Niezależni dostawcy oprogramowania mogą zatem skoncentrować się na tworzeniu rozwiązania biznesowego. Dzięki temu zdobywanie nowych rynków może odbywać się błyskawicznie.

### Integratorzy

**Integratorzy** (nazywani także **implementatorami**) to firmy oferujące usługi kompletnych rozwiązań tworzonych na bazie integracji oprogramowania wytwarzanego przez różnych producentów. Wiele firm zakupuje od producentów licencje na oprogramowanie, ale ze względu na brak strategicznej inicjatywy lub doświadczenia z produktem nigdy nie dochodzi do wdrożenia. Integratorzy wypełniają istniejącą lukę poprzez oferowanie usług konsultingowych dla zakupionego oprogramowania. Takie firmy jak Microsoft Consulting Services oraz IBM Global Services oferują usługi niezależnie od platformy. Integratorzy odgrywają kluczową rolę, ponieważ scalają usługi "w siedzibie" z usługami w chmurze lub tworzą kompletne rozwiązania w chmurze spersonalizowane pod kątem wymagań konkretnego odbiorcy. Chmura obliczeniowa daje integratorom możliwość rozszerzenia oferty poza rozwiązania działające "w siedzibie".

### Przedsiębiorstwa

Przedsiębiorstwa są końcowym odbiorcą i źródłem zapotrzebowania na produkty i usługi oprogramowania. Jeśli firmy dostrzegą wartość lub oszczędności finansowe w konkretnym rozwiązaniu, nie zawahają się przed jego wdrożeniem. Aby pozostać konkurencyjnymi na współczesnym rynku, firmy muszą zachować aktualność swoich portfeli zasobów IT i aplikacji i tam, gdzie to możliwe, czerpać tzw. korzyści skali. Usługi w chmurze obliczeniowej zostały zaprojektowane z myślą o osiąganiu korzyści skali, ponieważ wspierają wiele przedsiębiorstw na skalowalnej i zautomatyzowanej platformie. Aby oferta chmury obliczeniowej odniosła sukces, dostawcy usług, twórcy oprogramowania, niezależni dostawcy oprogramowania i integratorzy muszą działać wspólnie w kierunku tworzenia aplikacji i usług w chmurze. Aplikacje te nie tylko przynoszą oszczędności finansowe, ale także podnoszą konkurencyjność firm, a przez to dają korzyści konsumentom.

### **Strategia firmy Microsoft w zakresie chmury obliczeniowej**

Aby firma mogła stworzyć skuteczny biznes bazujący na chmurze obliczeniowej, musi najpierw zainwestować w utworzenie globalnych centrów danych, które są wysoce zautomatyzowane, wydajne i odpowiednio połączone. Stworzenie takich centrów obliczeniowych wymaga znaczących inwestycji, a czerpanie z nich zysków jest możliwe tylko przy wsparciu partnerów biznesowych zajmujących się wytwarzaniem oprogramowania i systemów operacyjnych. Z tego powodu usługi chmury obliczeniowej na globalną skalę oferują tylko duże firmy, takie jak Microsoft czy Amazon.

Firma Microsoft to największy producent oprogramowania na świecie. Działająca w jej ramach grupa Global Foundation Services (GFS) wykonała doskonałą pracę, tworząc globalną sieć centrów obliczeniowych. Centra te mogą być wykorzystywane przez partnerskie grupy wytwarzania oprogramowania w celu dostarczania rozwiązań programowych. Tę sieć centrów obliczeniowych zarządzanych przez Microsoft określa się terminem **chmury Microsoft**. Miałem okazję odwiedzić jedno z tych centrów obliczeniowych. W mojej opinii należą one do najbardziej zaawansowanych na świecie. Poniżej zamieściłem listę 10 największych centrów obliczeniowych na świecie. Cztery spośród tych 10 należą do firmy Microsoft (zaznaczyłem je pogrubieniem).<sup>1</sup>

- 1. 350 East Cermak / Lakeside Technology Center (Digital Realty)
- 2. Metro Technology Center, Atlanta (Quality Technology)
- 3. The NAP of the Americas, Miami (Terremark)
- 4. NGD Europe, Newport Wales (Next Generation Data)
- 5. **Container Data Center, Chicago (Microsoft)**
- 6. **Microsoft Dublin (Microsoft)**
- 7. Phoenix ONE, Phoenix (i/o Datacenters)
- 8. CH1, Elk Grove Village, Ill. (DuPont Fabros)
- 9. **9A i 9B. Centra obliczeniowe firmy Microsoft w Quincy w stanie Washington i San Antonio**
- 10. The SuperNAP, Las Vegas (Switch Communications)

W miarę wzrostu znaczenia w branży IT usług w chmurze powyższa lista będzie się zmieniała.

- $-$  Uwaga Aby uzyskać więcej informacji na temat centrów obliczeniowych firmy Microsoft oraz grupy GFS należy odwiedzić witryne internetowa www.globalfoundationservices.com.

Strategię firmy Microsoft w zakresie chmury obliczeniowej kształtują następujące cztery główne inicjatywy:

- 1. Stworzenie światowej sieci powszechnie dostępnych centrów obliczeniowych jako platformy dla wytwarzania oprogramowania przyszłości.
- 2. Wykorzystanie tych centrów obliczeniowych w celu dostarczania oferty usług PaaS.
- 3. Wykorzystanie stworzonych centrów obliczeniowych w celu dostarczania oferty usług SaaS.
- 4. Wykorzystanie sieci partnerskiej w celu dostarczania oferty usług IaaS.

Oferty usług PaaS i SaaS będą w przyszłości zasadniczym sposobem dostarczania większości oprogramowania. W ostatnich dwóch latach platforma Windows Azure firmy Microsoft uzyskała pozycję lidera wśród rozwiązań publicznych chmur obliczeniowych. Microsoft poczynił dodatkowy postęp dzięki zaoferowaniu usług PaaS obok tradycyjnych usług IaaS. Obecnie z platformy Windows Azure aktywnie korzysta kilka firm z listy Fortune 500, a także wiele małych i średnich firm. Ostatecznie firma Microsoft będzie zmuszona do zaoferowania

 $\overline{a}$ 

<sup>1</sup> *www.datacenterknowledge.com/special-report-the-worlds-largest-data-centers/*

usług IaaS w celu ułatwienia przedsiębiorstwom procesu wdrażania usług chmury obliczeniowej. Bieżący proces wdrażania nie jest atrakcyjny dla klientów korporacyjnych ze względu na konieczność ponoszenia kosztów migracji tradycyjnych aplikacji na platformę Windows Azure.

### **Ogólne informacje o platformie Windows Azure**

W 2008 roku podczas konferencji Professional Developer's Conference (PDC) firma Microsoft zaprezentowała platformę Windows Azure i jednocześnie ogłosiła swoje oficjalne wejście na arenę usług PaaS. Choć już od kilku lat Microsoft oferował usługi SaaS pod nazwą Business Productivity Online Suite (BPOS) lub Office 365, platforma Windows Azure była pierwszą próbą stworzenia kompletnej oferty PaaS. Schemat usług PaaS pokazano na rysunku 1.4.

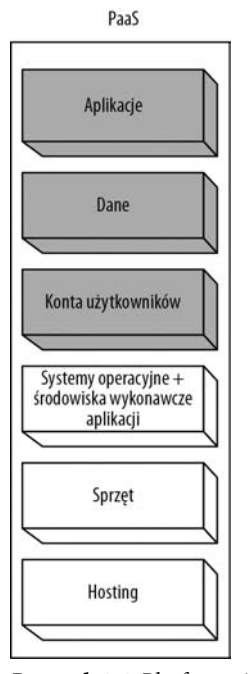

*Rysunek 1.4. Platforma jako usługa*

Platforma Windows Azure jest kluczowym komponentem strategii firmy Microsoft w zakresie chmury obliczeniowej. Korzystanie z platformy Windows Azure stanowi migrację paradygmatu — użycie nieograniczonych zasobów w celu stworzenia i opublikowania dowolnej aplikacji .NET jest kwestią minut. Platforma Windows Azure zaprzecza współcześnie stosowanym sekwencyjnym sposobom myślenia zorientowanym na procesy. Firma Microsoft zaprojektowała platformę Windows Azure jako system operacyjny dla centrów danych. Nie trzeba już czekać na dostarczenie serwera lub sprzętu sieciowego, a następnie systemu operacyjnego po to, aby wdrożyć aplikację. Platforma Windows Azure drastycznie skraca czas od pomysłu do realizacji dzięki całkowitemu wyeliminowaniu etapu dostarczania sprzętu i systemów operacyjnych.

Platforma Windows Azure to zbiór bloków budulcowych do wytwarzania usług w chmurze. Firma Microsoft już od pewnego czasu oferuje usługi chmury obliczeniowej za pośrednictwem konsumenckich usług w chmurze, takich jak MSN, Xbox Live i Hotmail. Microsoft zmodyfikował również pakiet aplikacji biurowych Office 365, obejmujący takie usługi jak SharePoint Online, Exchange Online oraz komunikator (Microsoft Office Lync). Platforma Windows Azure składa się z trzech zasadniczych komponentów: Windows Azure, SQL Azure oraz Windows Azure AppFabric. Komponenty te pokazano na rysunku 1.5.

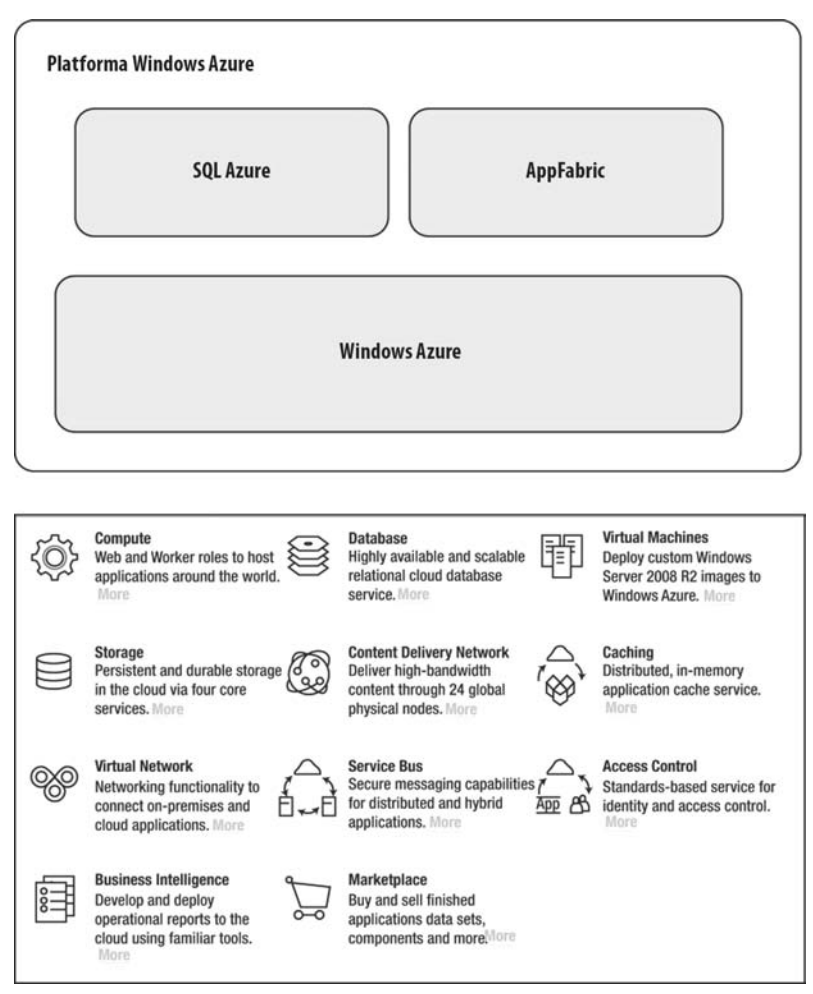

*Rysunek 1.5. Platforma Microsoft Windows Azure (źródło: www.microsoft.com/windowsazure/features/)*

Główne komponenty można podzielić na kilka mniejszych składników. Jednak ogólnie rzecz biorąc, idea polega na dostarczeniu całego wachlarza usług w taki sposób, aby we własnym rozwiązaniu można było wykorzystać dowolny z dostępnych komponentów. Cena za usługę zwykle zależy od poziomu wykorzystania każdego ze składników. Zestaw dostępnych funkcji jest aktualizowany co sześć miesięcy. Z pewnością od czasu napisania tej książki do jej opublikowania pojawią się nowe funkcje.

Uwaga Na rysunku 1.5 uwzględniono tylko główne komponenty platformy Windows Azure. W miarę jak platforma dojrzewa, firma Microsoft powoli promuje niektóre podkategorie do osobnych kategorii. Jednym z przykładów jest kategoria Sieci wirtualne obejmująca usługi Windows Azure Connect i Traffic Manager. Kategoria Marketplace obecnie obejmuje usługę Windows Azure Marketplace DataMarket. Pozwala ona na publikowanie i odpłatne udostępnianie danych poprzez standardowe interfejsy. Opis kategorii *DataMarket* wykracza poza ramy tej książki.

Windows Azure to system operacyjny dla centrów obliczeniowych dostarczający mocy obliczeniowej, magazynu danych oraz usług zarządzających. SQL Azure to silnik relacyjnej bazy danych na platformie Windows Azure. Windows Azure AppFabric to komponent warstwy pośredniej (ang. *middleware*) składający się z takich

usług jak Service Bus, Access Control oraz Caching Services. Deweloperzy mogą tworzyć usługi obejmujące wszystkie wymienione komponenty albo wybierać komponenty w miarę potrzeb dyktowanych przez architekturę usługi. Ogólną koncepcją platformy Windows Azure jest udostępnienie deweloperom możliwości włączania do chmury środowisk zgodnie z wymaganiami wynikającymi z architektury usługi.

W niniejszej książce omówiłem wszystkie trzy główne komponenty razem z ich komponentami składowymi. Współczesne oprogramowanie zazwyczaj obejmuje jeden bądź kilka wymienionych poniżej typów aplikacji:

- **Aplikacje typu "bogaty klient" i aplikacje internetowe** przykładami są Windows Client, Windows Presentation Foundation, HTML5 oraz Silverlight.
- **Usługi sieciowe i aplikacje webowe** przykładami są ASP.NET, ASP.NET Web Services oraz Windows Communications Foundation.
- **Aplikacje serwerowe** przykładami są Windows Services, WCF, oprogramowanie middleware, kolejki komunikatów (ang. *message queuing*) oraz bazy danych.
- -**Aplikacje mobilne** — przykładami są .NET Compact Framework oraz aplikacje na urządzenia mobilne.

Platforma Windows Azure dostarcza narzędzi programistycznych oraz platformy deweloperskiej pozwalającej na wytwarzanie i publikowanie wszystkich wymienionych powyżej typów aplikacji.

Uwaga Napisanie tego rozdziału zajęło mi więcej czasu niż opracowanie i wdrożenie skalowalnej aplikacji na platformie Windows Azure. Przy tradycyjnym podejściu opracowanie i wdrożenie aplikacji zwykle zajmowało od 6 do 12 miesiecy.

### Architektura przetwarzania na platformie Windows Azure

Ogólnie rzecz biorąc, architektura platformy Windows Azure bazuje na programowym kontrolerze-fabryce działającym w centrum obliczeniowym. Kontroler ten definiuje czytelną abstrakcję pomiędzy sprzętem serwera a systemami operacyjnymi. Kontroler-fabryka automatyzuje instalację obrazów wirtualnych systemów operacyjnych na sprzęcie serwerowym. W najprostszej formie typowe centrum obliczeniowe w chmurze składa się z banku sprzętu serwerowego oraz obszernego magazynu danych pozwalającego na przechowywanie w pełni działających obrazów systemów operacyjnych. Kontroler-fabryka zarządza cyklem życia instalacji dzięki alokowaniu i zwalnianiu sprzętu i obrazów systemów operacyjnych w miarę potrzeb. Kiedy użytkownik próbuje zainstalować usługę w chmurze, kontroler-fabryka dostarcza sprzętu serwerów, instaluje na nich obrazy systemów operacyjnych, dostarcza odpowiednie oprogramowanie sieciowe, np. routery, bądź mechanizmy równoważenia obciążenia i, na koniec, instaluje usługę na serwerach. Po zainstalowaniu usługi na serwerach jest ona gotowa do wykorzystania przez użytkowników. Liczba egzemplarzy usługi jest konfigurowana przez właściciela usługi. Zazwyczaj zależy to od zapotrzebowania oraz wymagań dostępności usługi. W czasie trwania cyklu życia egzemplarza usługi kontroler-fabryka jest odpowiedzialny za automatyzację konserwacji, bezpieczeństwo, działanie oraz dostępność egzemplarzy. Architekturę obliczeniową platformy Windows Azure zaprezentowano na rysunku 1.6.

W skład architektury wchodzą również pewne trwałe zasoby, takie jak przełączniki, routery i serwery DNS odpowiedzialne za rozkład obciążenia na wiele egzemplarzy usługi. Opisana wyżej architektura jest podzielona na komponenty i rozmieszczona w kilku geograficznie rozproszonych centrach obliczeniowych. Dzięki temu usługi uwzględniają geolokalizację. Infrastrukturę uzupełniają komponenty odpowiedzialne za mierzenie, rozliczanie i raportowanie. Mechanizmy te są zdolne do pomiaru i raportowania poziomu wykorzystania usługi przez poszczególnych użytkowników.

Uwaga Platforma Windows Azure rezyduje w sześciu centrach obliczeniowych na świecie: Centrala Północ USA (1), Centrala Południe USA (1), Europa (2), Azja (2). Właściciel usługi może wybrać lokalizację centrum obliczeniowego dla swojej aplikacji z poziomu portalu administracyjnego. Firma Microsoft oferuje firmom wycieczki do swoich centrów obliczeniowych. Warto nakłonić kierownictwo firmy do zafundowania wycieczki do jednego z tych światowej klasy centrów. Więcej informacji o centrach obliczeniowych można znaleźć pod adresem *www.oraclepressbooks.com*.

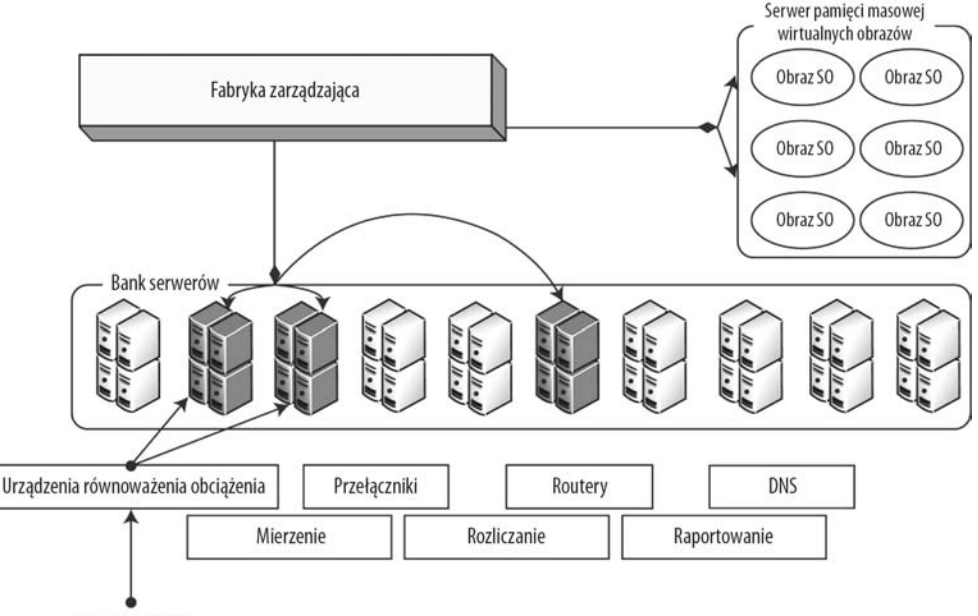

Ruch wchodzący

*Rysunek 1.6. Architektura obliczeniowa platformy Windows Azure*

### **Windows Azure**

Windows Azure to główny system operacyjny platformy udostępniający wszystkie niezbędne funkcje potrzebne do hostingu usług w chmurze. Zapewnia środowisko wykonawcze, w skład którego wchodzi serwer WWW IIS, usługi tła, pamięć masowa, kolejki, usługi zarządzania oraz mechanizmy równoważenia obciążenia. Windows Azure udostępnia także deweloperom lokalną fabrykę wytwarzania oprogramowania pozwalającą na tworzenie i testowanie usług, zanim zostaną one opublikowane w środowisku Windows Azure działającym w chmurze. Ponadto Windows Azure bezproblemowo integruje się ze środowiskiem programistycznym Visual Studio 2010 wyposażonym w mechanizmy publikowania usługi oraz funkcję IntelliTrace. Trzy główne usługi platformy Windows Azure zaprezentowano na rysunku 1.7.

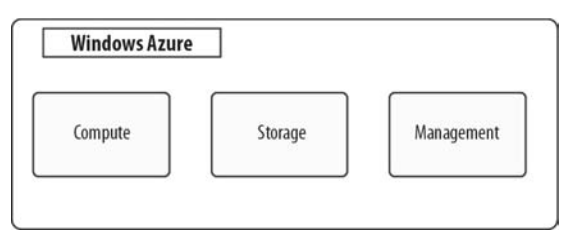

*Rysunek 1.7. Główne usługi platformy Windows Azure*

Poniżej zamieszczono zwięzły opis trzech głównych usług platformy Windows Azure:

*Compute* **(dosł.** *obliczenia***)** — usługa *Compute* oferuje skalowalny hosting usług w 64-bitowym systemie Windows Server 2008 R2. Platforma jest zwirtualizowana, pozwala na dynamiczne skalowanie w zależności od potrzeb. Na platformie działa serwer WWW IIS w wersji 7 obsługujący aplikacje webowe ASP.NET. Począwszy od wersji 1.3 pakietu SDK, deweloperzy mają pełny dostęp do funkcjonalności serwera IIS oraz jego funkcji administracyjnych. Można także tworzyć skrypty startowe pozwalające na wykonywanie takich działań wymagających praw administratora, jak zapis do rejestru, instalowanie bibliotek DLL w technologii COM czy też instalowanie komponentów firm zewnętrznych, na przykład maszyny wirtualnej Javy. Deweloperzy mogą pisać zarządzany i niezarządany kod aplikacji przeznaczonych do działania w usłudze Windows Azure *Obliczenia* bez obaw o infrastrukturę systemów operacyjnych potrzebnych do ich działania.

*Storage* **(dosł.** *magazyn danych***)** — platforma Windows Azure wspiera trzy typy magazynu danych: tabele, obiekty blob i kolejki. Do wymienionych powyżej typów magazynu danych istnieje bezpośredni dostęp za pośrednictwem API REST. Tabele Windows Azure w odróżnieniu od tabel SQL Server nie mają nic wspólnego z tabelami w pojęciu relacyjnych baz danych. Pozwalają jednak na przechowywanie strukturalnych danych. Do tego celu wykorzystywany jest niezależny model danych popularnie znany jako model encji. Tabele pozwalają na przechowywanie i szybki dostęp do terabajtów niewielkich obiektów. Dobrym kandydatem do umieszczania w tabelach są konta użytkowników witryn e-commerce dużej skali. Z kolei obiekty blob platformy Windows Azure są przeznaczone do przechowywania w chmurze dużych zbiorów danych binarnych, na przykład nagrań wideo, zdjęć i muzyki. Kolejki Windows Azure to kanały asynchronicznej komunikacji pozwalające na połączenia pomiędzy usługami i aplikacjami nie tylko na platformie Windows Azure, ale także pomiędzy aplikacjami działającymi "w siedzibie" klienta. Kolejki są również polecanym sposobem komunikacji pomiędzy różnymi egzemplarzami ról platformy Windows Azure. Infrastruktura kolejek została zaprojektowana do obsługi nieograniczonej liczby komunikatów, ale maksymalny rozmiar pojedynczego komunikatu nie może przekroczyć 8 kB. Z tabel, obiektów blob i kolejek można korzystać z dowolnego konta z dostępem do usługi *Storage*. Całkowita pojemność jednego konta magazynu danych wynosi 100 TB. Jeden użytkownik może dysponować wieloma takimi kontami. Usługa Windows Azure *Drives* (dosł. *dyski*) daje dostęp do dysków NTFS dla aplikacji Windows Azure działających w chmurze. Można zatem stworzyć dysk, zapisać go do obiektu blob w usłudze *Storage*, a następnie dołączyć jako dysk zewnętrzny do egzemplarzy Windows Azure. Usługa *Drives* gwarantuje trwały sposób zapamiętywania danych w obrębie roli. Należy jednak pamiętać, że decydując się na korzystanie z niej, tracimy rozproszoną naturę przechowywania obiektów blob rozmieszczonych na wielu serwerach magazynu danych. Z punktu widzenia platformy Windows Azure dysk jest pojedynczym obiektem blob.

*Management* **(dosł.** *zarządzanie***)** — usługa *Management* dostarcza zautomatyzowanej infrastruktury do zarządzania usługami działającymi w chmurze na platformie Windows Azure. Jej możliwości obejmują automatyczne alokowanie maszyn wirtualnych i instalowanie na nich usług, a także konfigurowanie przełączników, routerów i urządzeń równoważenia obciążenia niezbędnych do utrzymania zdefiniowanego przez użytkownika stanu usługi. Usługa *Management* składa się z kontrolera-fabryki odpowiedzialnego za utrzymanie usługi w sprawności. Kontroler-fabryka zapewnia dynamiczną aktualizację usługi bez przestojów ani obniżenia jej jakości. Usługa *Management* platformy Windows Azure zapewnia również funkcje rejestrowania i śledzenia, a także monitorowania poziomu korzystania z usługi. Deweloperzy mają dostęp do usługi *Management* za pośrednictwem bezpiecznego API REST. Większość funkcjonalności dostępnych za pośrednictwem portalu platformy Windows Azure jest również dostępna za pośrednictwem interfejsu API usługi *Management*, co pozwala na programowe wykonywanie zadań. API jest powszechnie wykorzystywany do automatyzacji zadań konfigurowania i dynamicznego skalowania. Na przykład funkcja publikowania w Visual Studio oraz polecenia *cmdlets* Windows Azure PowerShell wykorzystują "za kulisami" API usługi *Management* do instalowania usług w chmurze na platformie Windows Azure.

Architekturę systemu Windows Azure pod kątem dostępnych usług pokazano na rysunku 1.8.

Kiedy do aplikacji przychodzi żądanie z internetu, przechodzi przez mechanizm równoważenia obciążenia, a następnie trafia do konkretnego egzemplarza roli (Web lub Worker) odpowiedzialnych za uruchomienie aplikacji. Kiedy do aplikacji przychodzi żądanie usługi *Storage*, przechodzi przez mechanizm równoważenia obciążenia i trafia do właściwego komponentu usługi *Storage*.

*Windows Azure Traffic Manager* to globalna usługa wysokiej dostępności umożliwiająca skonfigurowanie reguł różnicowania ruchu dla aplikacji działających w wielu centrach obliczeniowych Windows Azure. Usługa *Traffic Manager* powinna być kluczowym komponentem w strategii firmy w obszarach awaryjnego odtwarzania i zapewnienia ciągłości działania. Choć usługa *Traffic Manager* zarządza ruchem, to nie replikuje danych na wiele centrów obliczeniowych. Aby zapewnić spójność danych, trzeba zadbać o replikację danych na poszczególne centra.

34

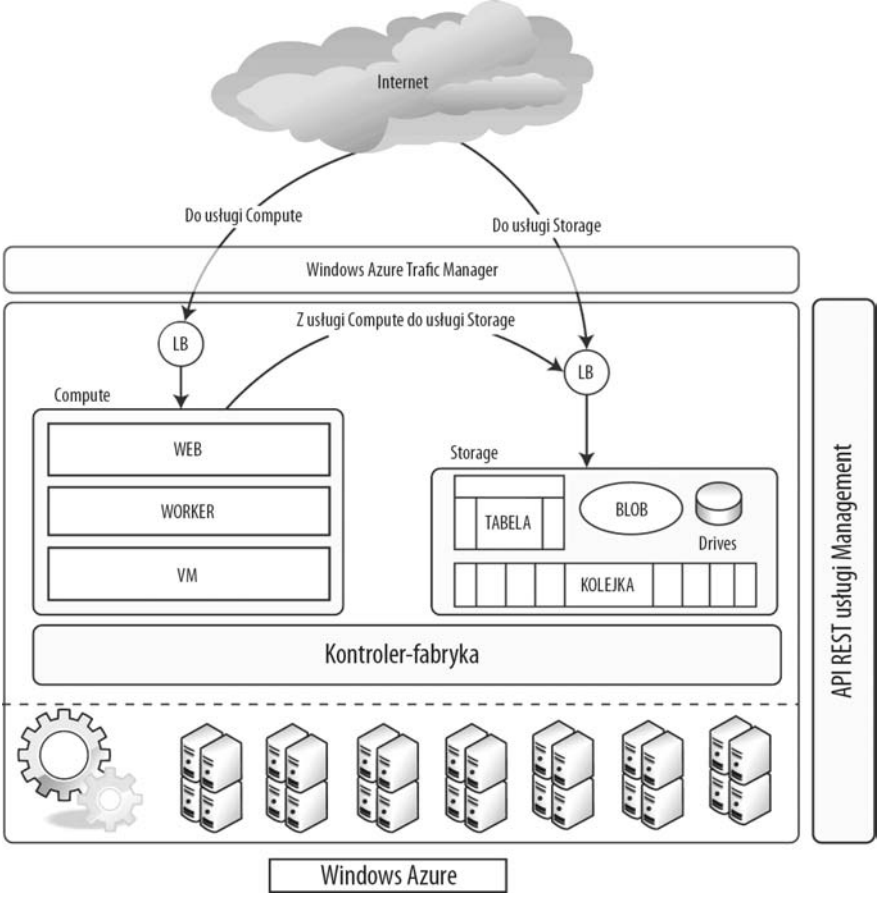

*Rysunek 1.8. Windows Azure*

W czasie, kiedy powstawała niniejsza książka, usługa *Traffic Manager* nie była dostępna w wydaniu produkcyjnym. W bieżącej wersji dostępne były trzy reguły różnicowania ruchu: *Fault-tolerance* (tolerancja na błędy), *Performance-based* (na podstawie wydajności) oraz *Round-Robin* (cyklicznie). W wersji CTP można wypróbować te reguły za darmo.

### Usługa Compute

Usługa *Compute* platformy Windows Azure bazuje na rolach. Aby zaimplementować usługę na platformie Windows Azure, trzeba zaimplementować jedną bądź kilka ról wspieranych przez usługę. W bieżącej wersji systemu Windows Azure dostępne są trzy role: Web, Worker oraz VM. Rola definiuje specyficzne zachowanie egzemplarzy maszyny wirtualnej działających w chmurze. Rola Web służy do instalowania witryn internetowych, rola Worker jest przeznaczona do instalacji usług "działających w tle" lub usług warstwy pośredniej, natomiast rola VM (maszyna wirtualna) zazwyczaj służy do uruchamiania aplikacji, do których nie pasuje rola Web ani rola Worker. Do roli VM dobrze pasują aplikacje o złożonym procesie instalacji (wymagającym interwencji użytkownika). Typy ról potrzebnych w aplikacji powinny wynikać z jej architektury.

Oddzieleniem ról od sprzętu zarządza kontroler-fabryka. Odpowiada on za pełną automatyzację egzemplarzy ról — począwszy od dostarczenia sprzętu, a skończywszy na utrzymaniu dostępności usługi. Kontroler-fabryka odczytuje informacje konfiguracyjne podane przez użytkownika i odpowiednio dostosowuje profil instalacji. Sposób działania kontrolera-fabryki pokazano na rysunku 1.9.

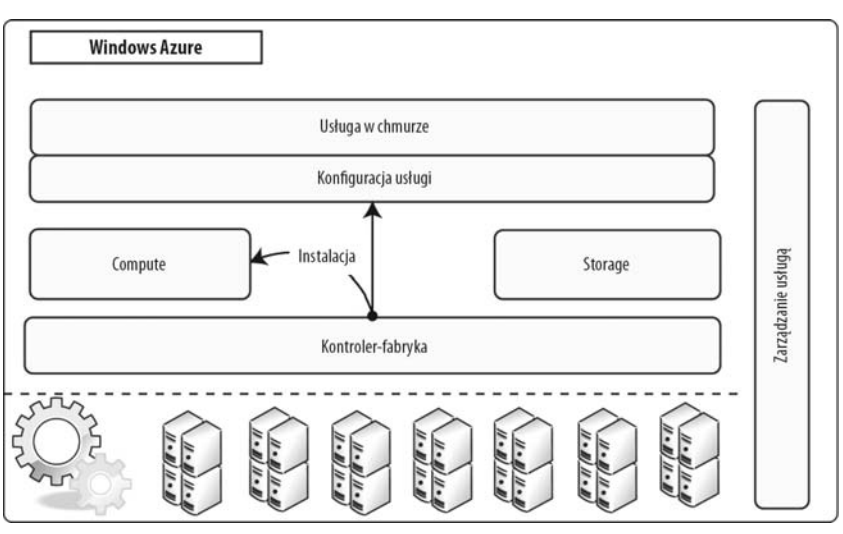

*Rysunek 1.9. Kontroler-fabryka instaluje aplikację*

W konfiguracji usługi należy określić początkową liczbę egzemplarzy określonej roli. Ze statusem instalacji można zapoznać się za pośrednictwem portalu konfiguracyjnego oraz API usługi *Management*. Po zainstalowaniu usługi w chmurze jest ona w całości zarządzana przez system Windows Azure. Użytkownik jest odpowiedzialny wyłącznie za aplikację i dane.

#### **Rola Web**

Rola Web umożliwia zainstalowanie witryny internetowej lub usługi sieciowej działającej w środowisku serwera IIS 7. Najczęściej są to aplikacje webowe ASP.NET lub zewnętrzne punkty końcowe usługi Windows Communications Foundation. Choć rola Web pozwala na hosting wielu witryn, to jest przypisana tylko do jednego zewnętrznego punktu końcowego bądź punktu wejścia. Istnieje jednak możliwość skonfigurowania różnych portów tego samego punktu wejścia dla połączeń http, https oraz spersonalizowanych połączeń TCP.

■ Uwaga Obecnie usługi Windows Azure nie obsługują protokołu UDP.

Rola Web wspiera także moduł rozszerzenia FastCGI do serwera IIS 7.0. Pozwala to programistom na tworzenie aplikacji webowych w językach interpretowanych, na przykład PHP, a także w językach natywnych, takich jak C++. Platforma Windows Azure obsługuje uruchamianie w trybie Full Trust. Dzięki czemu można uruchamiać aplikacje webowe FastCGI za pośrednictwem roli Web. Aby uruchomić aplikację FastCGI, należy ustawić atrybut enableNativeCodeExecution roli Web na true. Atrybut ten można zmodyfikować w pliku *ServiceDefinition.csdef*. Do konfigurowania aplikacji FastCGI za pośrednictwem roli Web służy także nowy plik konfiguracyjny *Web.roleconfig*. Plik ten powinien być zapisany w katalogu głównym projektu webowego. Powinien on zawierać referencję do aplikacji hosta FastCGI — np. *php.exe*.

Aby zachować spójność tematyki tej książki, nie będę opisywał aplikacji FastCGI. Więcej informacji na temat działania aplikacji FastCGI na platformie Windows Azure można znaleźć w witrynie internetowej Windows Azure SDK, pod adresem *http://msdn.microsoft.com/en-us/library/dd573345.aspx*.

-Ostrzeżenie Chociaż platforma Windows Azure pozwala na uruchamianie natywnego kodu, to kod ten działa w kontekście użytkownika, a nie administratora. W związku z tym niektóre aplikacje korzystające z WIN32 API i wymagające uprawnień administratora nie będą domyślnie dostępne. Można je jednak skonfigurować za pomocą zadań startowych oraz mechanizmu promowania uprawnień (ang. *privilege elevation*). Zadania startowe zostaną szczegółowo omówione w następnym rozdziale.

#### Czy można uruchamiać aplikacje serwerowe Javy na platformie Windows Azure?

Aplikacje Javy działają w wielu przedsiębiorstwach. Migracja tych aplikacji na platformę Windows Azure to olbrzymia szansa dla firmy Microsoft na sukces tej platformy i utrwalenie jej pozycji. "Za kulisami" platforma Windows Azure działa w systemie operacyjnym Windows Server. Jak wiadomo, w tym systemie można uruchomić maszynę wirtualną Javy. Dzięki temu istnieje możliwość napisania spersonalizowanych skryptów, które zainstalują wirtualne maszyny Javy na egzemplarzach usługi *Compute*. W ten sposób można uruchamiać w tych egzemplarzach aplikacje Javy. Tworzenie spersonalizowanych skryptów na platformie Azure opisałem trochę bardziej szczegółowo w następnym rozdziale. Jednak krótka odpowiedź na pytanie postawione w niniejszym podpunkcie brzmi: "tak, można uruchamiać aplikacje serwerowe Javy na platformie Windows Azure". Pomimo to aplikacje Javy nie są "obywatelami pierwszej klasy" ze względu na ograniczenia narzędzi i punktów końcowych.

#### **Rola Worker**

Rola Worker daje możliwość uruchomienia w chmurze ciągłego procesu działającego "w tle". Worker jest analogią do usług na platformie Windows. Z technicznego punktu widzenia jedyną istotną różnicą pomiędzy rolami Web i Worker jest występowanie w roli Web serwera IIS. Rola Worker pozwala na eksponowanie wewnętrznych i zewnętrznych punktów końcowych, a także na wywoływanie zewnętrznych interfejsów. Rola Worker pozwala także na komunikowanie się z usługami magazynu danych — tabelami, obiektami blob i kolejkami. Egzemplarz roli Worker działa na odrębnej maszynie wirtualnej od egzemplarza roli Web pomimo tego, że obie te role mogą być częścią tej samej aplikacji działającej w chmurze. W przypadku niektórych usług Windows Azure może występować potrzeba komunikowania się pomiędzy rolami Web i Worker. Choć role Web i Worker udostępniają punkty końcowe służące do komunikacji, zalecanym sposobem niezawodnej komunikacji są kolejki Windows Azure. Zarówno role Web, jak i Worker posiadają dostęp do kolejek Windows Azure, co umożliwia przesyłanie komunikatów w fazie wykonywania programu. Kolejki platformy Windows Azure zostały opisane w dalszej części tej książki.

Klasa spełniająca rolę Worker musi dziedziczyć po klasie Microsoft.WindowsAzure.ServiceRuntime. -RoleEntryPoint. RoleEntryPoint to klasa abstrakcyjna, która definiuje funkcje do inicjowania, uruchamiania i zatrzymywania usługi roli Worker. Rola Worker może zostać zatrzymana w momencie jej instalowania na innym serwerze albo kiedy użytkownik wykona akcję Stop z portalu deweloperskiego platformy Windows Azure. Diagram cyklu życia dla roli Worker zaprezentowano na rysunku 1.10.

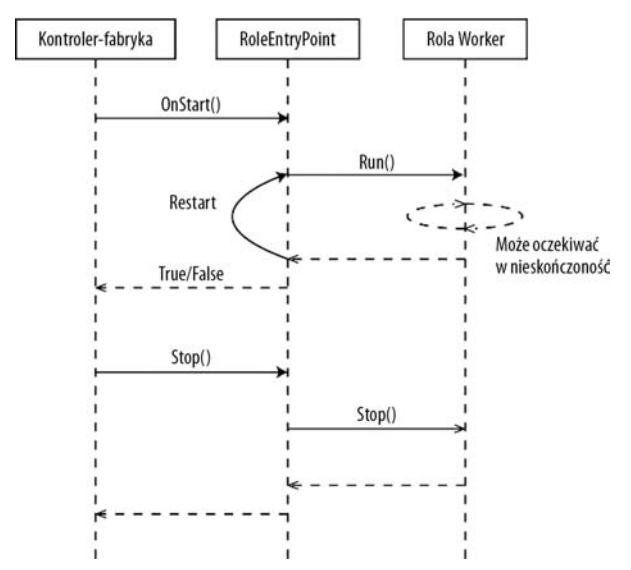

*Rysunek 1.10. Diagram cyklu życia usługi roli Worker*

Na rysunku 1.10 pokazano trzy obiekty: kontroler-fabrykę, egzemplarz klasy RoleEntryPoint oraz implementację roli Worker. Kontroler-fabryka to obiekt reprezentujący wywołania realizowane przez kontroler-fabrykę platformy Windows Azure do aplikacji roli Worker. Kontroler-fabryka wywołuje metodę Initialize() obiektu RoleEntryPoint. RoleEntryPoint to klasa abstrakcyjna, zatem nie musi mieć własnego egzemplarza. Klasa ta jest dziedziczona przez egzemplarz roli Worker w celu umożliwienia przyjmowania przez nią wywołań. OnStart() to metoda wirtualna, a więc nie musi być zaimplementowana w klasie realizującej rolę Worker. Zazwyczaj metoda ta wykonuje zadania inicjalizacji, na przykład uruchamianie usługi diagnostycznej lub subskrypcję zdarzeń roli. Logika aplikacji roli Worker jest uruchamiana wewnątrz metody Run(). Aby metoda Run() działała nieprzerwanie, musi być zamknięta w pętli nieskończonej. W przypadku zakończenia działania metody Run() następuje restart roli za pomocą wywołania metody OnStart(). Jeśli uruchomienie roli zakończy się powodzeniem, metoda OnStart() zwróci True do kontrolera-fabryki, w przeciwnym przypadku zwróci False. Kontroler-fabryka wywołuje metodę Stop() w celu zamknięcia roli w momencie przeinstalowywania roli na inny serwer lub w przypadku uruchomienia akcji Stop z portalu deweloperskiego platformy Windows Azure.

#### **Rola VM**

Rola VM została specjalnie zaprojektowana przez firmę Microsoft do minimalizowania barier związanych z przechodzeniem na platformę Windows Azure. Rola VM umożliwia personalizację maszyny wirtualnej Windows Server 2008 R2 Enterprise na bazie wirtualnego dysku twardego (VHD). Po wykonaniu takiej personalizacji uzyskany obraz systemu może być wykorzystywany jako podstawowy na platformie Windows Azure. Typowe scenariusze użycia roli VM są następujące:

- Zainstalowanie oprogramowania, które nie pozwala na instalację bez udziału użytkownika.
- Zainstalowanie specyficznego komponentu programowego wymagającego ręcznej interwencji.
- Zainstalowanie aplikacji firmy zewnętrznej, która w celu uruchomienia jej w roli Web lub Worker wymaga znaczących modyfikacji.
- Zainstalowanie dowolnej aplikacji, która nie pasuje do modelu ról Web lub Worker.
- Szybkie testowanie funkcjonalności wybranych komponentów oprogramowania przeznaczonych do późniejszego uruchamiania "w siedzibie".

Rola VM daje większą kontrolę nad oprogramowaniem, które można zainstalować na maszynie wirtualnej, zanim zostanie ono wgrane i uruchomione na platformie Windows Azure. Z tego powodu podczas tworzenia roli VM najpierw tworzymy wirtualny dysk twardy na maszynie lokalnej, instalujemy na niej odpowiednie oprogramowanie, a dopiero potem wgrywamy obraz systemu na platformę Windows Azure. Po wgraniu obrazu systemu operacyjnego możemy stworzyć definicję usługi, a następnie zainstalować wiele egzemplarzy obrazu systemu operacyjnego zgodnego ze spersonalizowaną definicją. W przypadku ról Web i Worker obraz systemu operacyjnego otrzymujemy z platformy Windows Azure, natomiast w przypadku roli VM usługa działa wewnątrz stworzonego przez nas obrazu. Ogólny schemat procesu tworzenia obrazu roli VM na platformie Windows Azure pokazano na rysunku 1.11. Dokładniej cały proces tworzenia i uruchamiania ról VM został opisany w dalszej części tej książki.

■ Wskazówka Nie warto korzystać z roli VM, o ile nie jest to bezwzględnie konieczne. Należy pamiętać, że po uzyskaniu większej kontroli nad obrazem systemu operacyjnego trzeba być przygotowanym na wszystkie zagrożenia i kłopoty związane z jego konserwacją. Platforma Windows Azure nie potrafi kontrolować kondycji aplikacji działających w obrębie roli VM, dlatego odpowiedzialność za śledzenie tej kondycji spada na użytkownika. Modele ról Web i Worker powinny mieć pierwszeństwo przed rolą VM niezależnie od typu aplikacji działających na platformie Windows Azure.

#### **Windows Azure Connect**

Usługa Windows Azure Connect (opracowana w tzw. projekcie Sydney) zapewnia bezpieczną komunikację sieciową pomiędzy maszynami działającymi "w siedzibie" a egzemplarzami ról platformy Windows Azure. Windows Azure Connect to nowa usługa, która pojawiła się wraz z wydaniem Windows Azure SDK w wersji 1.3.

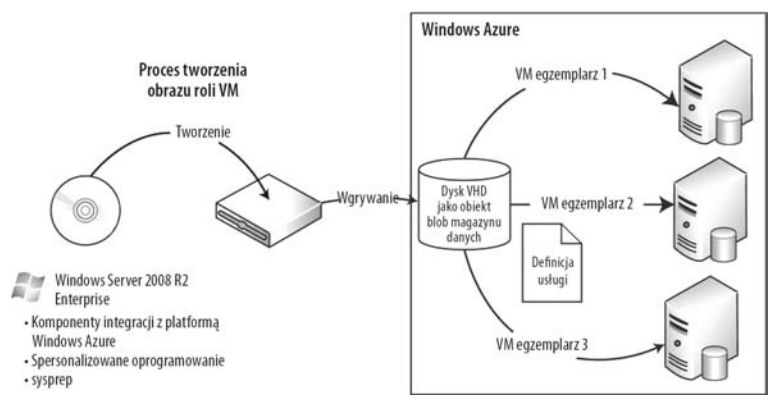

*Rysunek 1.11. Rola VM platformy Windows Azure*

Dzięki usłudze Windows Azure Connect aplikacje w chmurze mogą łączyć się z danymi i aplikacjami działającymi "w siedzibie". Motywacją dla stworzenia tej funkcjonalności było eliminowanie barier wejścia na platformę Windows Azure. W przedsiębiorstwach mogą istnieć dane, których z różnych powodów nie można przenieść do chmury. Może to wynikać z różnych regulacji prawnych, przepisów wewnętrznych lub strategii IT. Dzięki usłudze Windows Azure Connect dyskusja nad przeniesieniem aplikacji na platformę Windows Azure ogranicza się do oceny kompromisu pomiędzy opóźnieniami sieciowymi a korzyściami wynikającymi z zastosowania platformy Windows Azure.

W bieżącej wersji usługa Windows Azure Connect pozwala na komunikację punkt-punkt pomiędzy egzemplarzami ról platformy Windows Azure a komputerami działającymi w siedzibie przedsiębiorstwa. Pozwala także na dołączanie egzemplarzy Windows Azure do domeny wewnętrznej. Ogólny schemat możliwości usługi Windows Azure Connect zaprezentowano na rysunku 1.12.

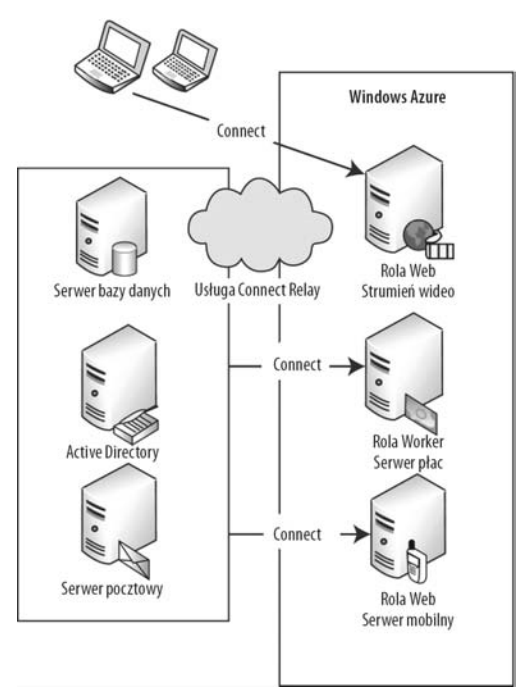

*Rysunek 1.12. Windows Azure Connect*

Na rysunku 1.12 pokazano sytuację, kiedy serwer bazy danych, serwer Active Directory oraz serwer pocztowy tworzą grupę, która łączy się z egzemplarzami ról Windows Azure serwera płac i serwera mobilnego. Z kolei komputery deweloperskie tworzą grupę, która łączy się z egzemplarzem roli strumienia wideo. Portal administracyjny systemu Windows Azure umożliwia skonfigurowanie połączeń zarówno na poziomie grupy, jak i pojedynczych komputerów. Połączenia pomiędzy aplikacjami "w siedzibie" oraz egzemplarzami usług Windows Azure są zabezpieczone za pomocą IPSec. Usługa Windows Azure Connect wykorzystuje także działającą w chmurze usługę przekazywania jako zaporę firewall oraz NAT dla ruchu sieciowego pomiędzy komputerami "w siedzibie" a egzemplarzami ról Windows Azure.

Uwaga W bieżącej wersji (1.3) nie można skorzystać z usługi Windows Azure Connect do realizacji połączeń pomiędzy egzemplarzami ról Windows Azure, ponieważ zakłada się, że połączenia są realizowane bezpośrednio pomiędzy nimi. Na potrzeby tego rodzaju komunikacji wykorzystuje się kolejki Windows Azure albo wejściowe bądź wewnętrzne punkty końcowe.

■ Wskazówka Nie należy używać usługi Windows Azure Connect, jeśli nie jest to absolutnie konieczne, ponieważ utrzymywanie danych z dala od aplikacji wiąże się, ze względu na opóźnienia, z obniżeniem wydajności. W przypadki interaktywnej aplikacji webowej lepiej przenieść dane bliżej aplikacji do usługi *Storage* bądź *SQLAzure* systemu Windows Azure. W niektórych przypadkach można odseparować wrażliwe dane i przechowywać je "w siedzibie", natomiast pozostałe dane przenieść do chmury. W takim przypadku do wywoływania aplikacji "w siedzibie" należy korzystać z usługi Windows Azure Connect.

### Usługa Storage

Usługa *Storage* daje węzłom obliczeniowym dostęp do skalowalnego systemu pamięci masowej. Usługa ta posiada wbudowane mechanizmy wysokiej dostępności w obrębie centrum obliczeniowego. "Za kulisami" w każdym momencie przechowywane są trzy różne kopie danych. Do usługi *Storage* można uzyskać dostęp z dowolnego miejsca za pomocą API REST. Otwarta architektura usługi umożliwia projektowanie aplikacji, które za pośrednictwem API REST przechowują dane. Architekturę usługi *Storage* w systemie Windows Azure pokazano na rysunku 1.13.

Usługa *Storage* oferuje cztery typy usług: obiekty blob, dyski, kolejki i tabele. Obiekty blob, kolejki i tabele mają niezależne interfejsy API REST. Dyski to specjalny typ magazynu danych, który różni się od pozostałych usług. Jest to rodzaj stronicowanego obiektu blob, który wgrywa się do usługi blob w celu zamontowania przez węzły obliczeniowe. Dla dysków nie istnieje osobny API REST, ponieważ po zapisaniu ich jako obiektów blob działają one tak samo jak inne stronicowane obiekty blob. Dla dysków istnieje zarządzany API w SDK. Z tego API można korzystać w węzłach obliczeniowych.

Obiekty magazynu danych na platformie Windows Azure są związane z indywidualnym kontem. Oznacza to, że po otwarciu konta w usłudze *Storage* uzyskujemy dostęp do wszystkich usług pamięci masowej: obiektów blob, kolejek i tabel.

Konto obiektów blob jest zbiorem kontenerów. W obrębie konta można stworzyć dowolną liczbę kontenerów. Kontener zawiera pewną liczbę obiektów blob. Obiekt blob może się składać z wielu bloków lub stron. Bloki i strony opisałem w rozdziale poświęconym obiektom blob.

Konto kolejki jest zbiorem kolejek. Jedno konto może zawierać dowolną liczbę kolejek. Kolejka składa się z komunikatów przesyłanych przez aplikacje-nadawców.

Cechy wspólne i różnice pomiędzy trzema typami pamięci masowej w systemie Windows Azure pokazano w tabeli 1.3.

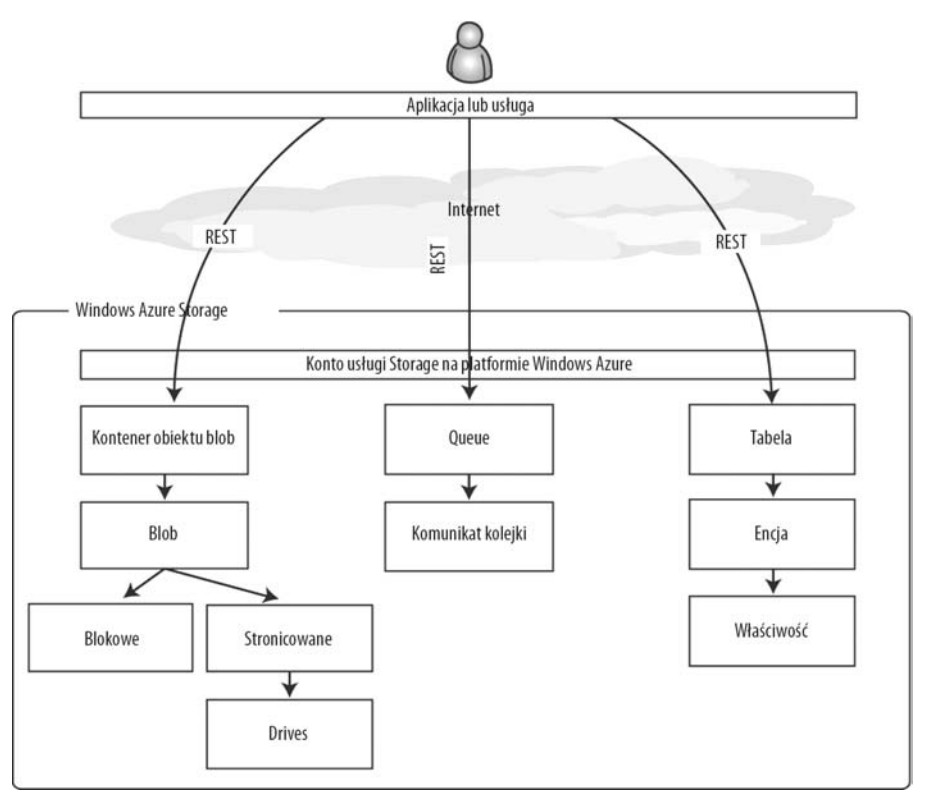

*Rysunek 1.13. Architektura usługi Storage*

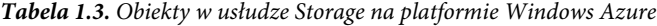

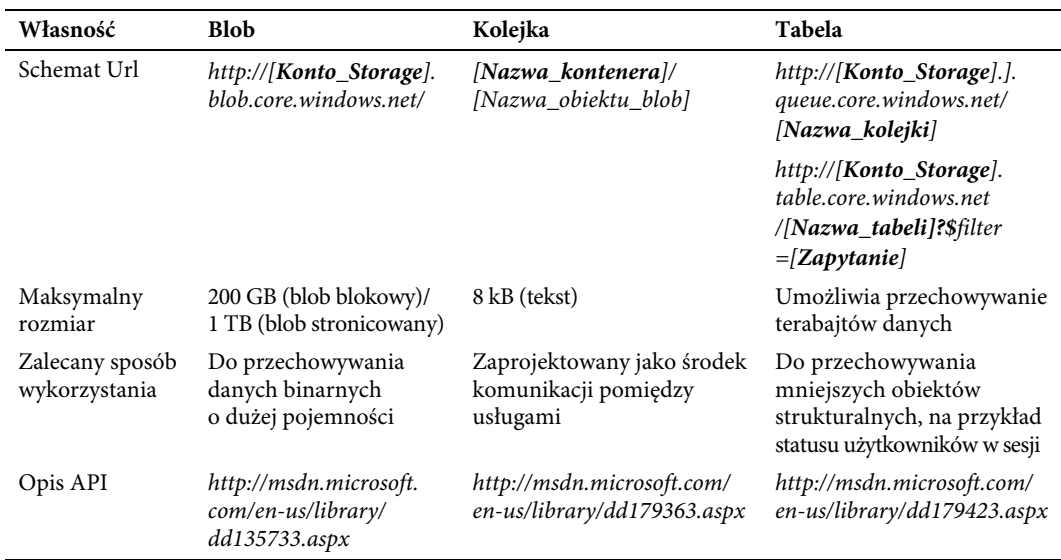

Chociaż usługa *Storage* pozwala na łatwy dostęp do danych w chmurze z usług obliczeniowych platformy Windows Azure, do danych można także uzyskać bezpośredni dostęp za pomocą API REST z aplikacji działających "w siedzibie". Na przykład możemy napisać aplikację do zarządzania plikami muzycznymi, która umożliwi przesłanie plików MP3 z maszyny klienckiej do obiektu blob z całkowitym pominięciem usługi *Compute* platformy Windows Azure. W systemie Windows Azure można korzystać z usług *Compute* i *Storage* niezależnie od siebie. Istnieje pewna grupa użytkowników, którzy korzystają z usługi *Storage* wyłącznie w celu archiwizowania w chmurze danych z aplikacji "w siedzibie". W celu wgrywania plików do obiektów blob platformy Windows Azure można stworzyć specjalne narzędzie działające automatycznie zgodnie z ustalonym harmonogramem. W ten sposób możliwe jest czytelne rozdzielenie danych produkcyjnych od kopii zapasowej.

Uwaga Pakiet SDK platformy Windows Azure zawiera zarządzane klasy .NET służące do wywoływania API REST usługi Storage. Osobom programującym w środowisku .NET polecam używanie klas z przestrzeni nazw Microsoft.WindowsAzure. -StorageClient.

Windows Azure jest platformą, zatem nie dostarcza bezpośrednio żadnego interfejsu użytkownika do wgrywania plików do obiektów magazynu danych. W celu skorzystania z usługi *Storage* trzeba stworzyć własną aplikację kliencką. Na rynku dostępnych jest kilka rozwiązań niezależnych dostawców. Jednym z nich jest system Cloud Storage Studio firmy Cerebrata (*www.cerebrata.com/Products/CloudStorageStudio/Default.aspx*). Za pomocą tego narzędzia można wgrywać pliki do usługi *Storage* i pobierać je stamtąd.

■ Uwaga Usługa *Storage* platformy Windows Azure jest niezależna od usługi bazodanowej *SQL Azure* również dostępnej za pośrednictwem platformy Windows Azure. Usługi magazynu danych platformy Windows Azure są bardzo specyficzne dla tej platformy. W odróżnieniu od usług *Compute* i *SQL Azure* nie istnieją dla nich odpowiedniki wśród produktów firmy Microsoft działających "w siedzibie".

### Usługa Management

W odróżnieniu od aplikacji działających "w siedzibie" instalacja usług w chmurze w trybie PaaS z perspektywy dewelopera obejmuje nie tylko dostarczenie oprogramowania. W skalowalnym środowisku skonfigurowanie wielu usług w tysiącach egzemplarzy wymaga większej programowej kontroli nad procesem konfiguracji. Ręczne wgrywanie pakietów oprogramowania, a następnie uruchamianie i zatrzymywanie usług za pośrednictwem interfejsu portalu sprawdza się dla mniejszych usług, ale w przypadku usług większej skali jest czasochłonne i stwarza prawdopodobieństwo popełnienia błędów. Interfejs API usługi *Management* platformy Windows Azure pozwala na programową realizację większości funkcji konfiguracyjnych konta w chmurze systemu Windows Azure za pośrednictwem interfejsu REST. API usługi *Management* to ukryty klejnot platformy. Dzięki niemu jest ona rzeczywiście dynamicznie skalowalną platformą pozwalającą na skalowanie aplikacji "w górę" lub "w dół" w zależności od zapotrzebowania. Dzięki API usługi *Management* można zautomatyzować instalowanie usług w chmurze, odinstalowywanie ich i skalowanie oraz administrowanie nimi. Oto kilka popularnych scenariuszy wykorzystywania API usługi *Management*:

- Automatyzacja instalowania i odinstalowywania usług w chmurze z wykorzystaniem ściśle zdefiniowanego procesu zarządzania wydaniami. Typowy proces instalowania składający się z ładowania pakietu aplikacji z magazynu blob i instalowania go za pośrednictwem API usługi *Management* pokazano na rysunku 1.14.
- Dynamiczne skalowanie aplikacji w górę lub w dół w zależności od zapotrzebowania i wydajności aplikacji. Typową architekturę skalowania bazującą na metrykach wydajności egzemplarzy ról aplikacji pokazano na rysunku 1.15.
- API usługi *Management* pozwala także na tworzenie w chmurze na platformie Windows Azure magazynu aplikacji działających w przedsiębiorstwie. Połączenie tej własności z innymi usługami platformy Windows Azure, na przykład Access Control oraz Windows Identity Foundation, pozwala na scalenie podmiotów "w siedzibie" z aplikacjami działającymi na platformie Windows Azure.

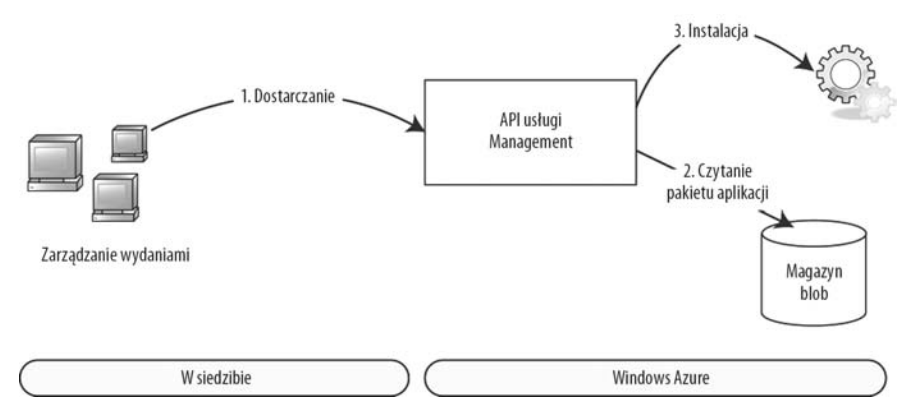

*Rysunek 1.14. Instalacja z wykorzystaniem API usługi Management*

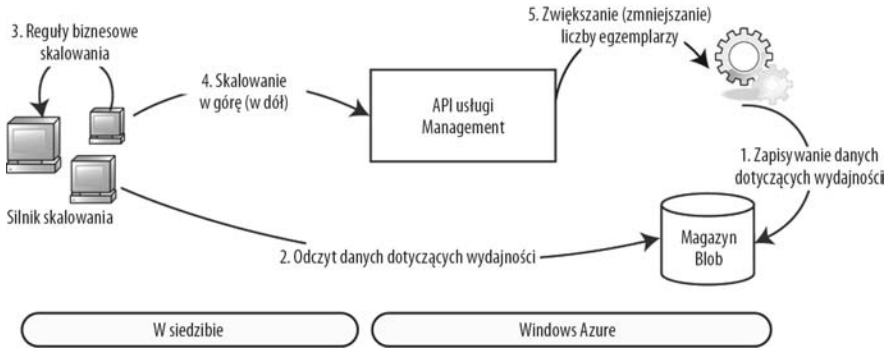

*Rysunek 1.15. Skalowanie z wykorzystaniem API usługi Management*

**Uwaga** Na rynku istnieje kilka produktów niezależnych dostawców oferujących dynamiczne skalowanie w formie usługi. Jednym z takich narzędzi jest AzureWatch firmy Paraleap (www.paraleap.com/AzureWatch). Dodatkowo nawet grupa Microsoft Consulting Services posługuje się pakietem narzędzi Auto-scale, który jest proponowany w ramach oferty konsultingowej. Posługując się API usługi *Management*, można stworzyć własne narzędzie do dynamicznego skalowania.

### **SQL Azure**

SQL Azure to usługa relacyjnej bazy danych na platformie Windows Azure. Dostarcza ona podstawowych funkcjonalności systemu zarządzania relacyjną bazą danych (ang. *Relational Database Management System* — RDBMS) i bazuje na produkcie SQL Server. W bieżącej wersji programiści mogą korzystać z usługi SQL Azure z wykorzystaniem strumienia danych tabelarycznych (ang. *tabular data stream* — TDS) — standardowego mechanizmu dostępu klientów SQL do egzemplarzy systemu SQL Server działających "w siedzibie". W roli klienta SQL może występować dowolna aplikacja obsługująca standard TDS, na przykład ADO.NET, LINQ, ODBC, JDBC albo ADO.NET Entity Framework.

■ Uwaga W czasie, kiedy powstawała niniejsza książka, maksymalny rozmiar dozwolony dla bazy danych wynosił 50 GB. Istnieją mechanizmy partycjonowania (np. *sharding*) pozwalające na dystrybucję danych na wiele egzemplarzy 50-gigabajtowych baz danych. W przyszłych wersjach usługi SQL Azure można się spodziewać wprowadzenia wbudowanej obsługi federacji.

Główne komponenty usługi SQL Azure zaprezentowano na rysunku 1.16.

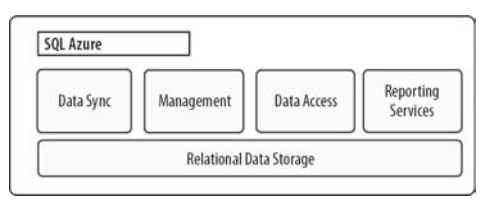

*Rysunek 1.16. Główne komponenty usługi SQL Azure*

Główne usługi dostępne za pośrednictwem SQL Azure opisano poniżej:

*Relational Data Storage* (dosł. pamięć masowa relacyjnych danych) — silnik pamięci masowej relacyjnych danych jest "kręgosłupem" usługi SQL Azure. Silnik ten bazuje na kodzie systemu SQL Server. Komponent udostępnia tradycyjne funkcjonalności systemu SQL Server: tabele, indeksy, perspektywy, procedury składowane i wyzwalacze. Z punktu widzenia programisty SQL Azure jest relacyjnym podzbiorem systemu SQL Server. Z tego powodu programiści, którzy pisali aplikacje dla SQL Server, nie powinni mieć problemów z pisaniem programów korzystających z SQL Azure. Większość różnic pomiędzy tymi dwoma systemami dotyczy fizycznego zarządzania danymi. Poza tym w usłudze SQL Azure nie są dostępne pewne własności oprogramowania middleware, na przykład ServiceBroker.

*Data Sync* (synchronizacja danych) — komponent synchronizacji danych dostarcza funkcjonalności związanych z synchronizowaniem i agregacją danych pomiędzy usługą SQL Azure a urządzeniami korporacyjnymi, stacjami roboczymi, sieciami partnerskimi oraz urządzeniami korzystającymi z Microsoft Sync Framework. Komponent synchronizacji danych występuje w dwóch odmianach: synchronizacja danych pomiędzy egzemplarzami SQL Azure oraz synchronizacja danych pomiędzy bazą danych "w siedzibie" a systemem SQL Azure. Obie te usługi bazują na Microsoft Sync Framework. Dzięki połączeniu wymienionych powyżej odmian można wymieniać dane pomiędzy usługą SQL Azure a urządzeniami zainstalowanymi w zdalnych lokalizacjach.

■ Uwaga Microsoft Sync Framework jest częścią produktu SQL Server 2008 (http://msdn.microsoft.com/en-us/sync/ default.aspx).

*Management* (zarządzanie) — komponent *Management* dostarcza do usługi SQL Azure takich funkcjonalności jak automatyczne konfigurowanie, pomiary, rozliczanie, równoważenie ruchu, działanie w warunkach awarii oraz bezpieczeństwo. Każda baza danych jest replikowana na jeden serwer główny i dwa zapasowe. W przypadku awarii przełączenie pomiędzy serwerem głównym a zapasowym następuje automatycznie, bez przerw w działaniu usługi. Bazami danych SQL Azure można zarządzać z portalu Windows Azure, a także za pośrednictwem innych programów narzędziowych, takich jak SQL Server Management Studio, OSQL czy BCP.

*Data Access* (dostęp do danych) — komponent definiuje różne metody programowego dostępu do usługi SQL Azure. W bieżącej wersji SQL Azure obsługuje tabelaryczny strumień danych (TDS). Format ten obsługują takie klienty jak ADO.NET, Entity Framework, ODBC, JDBC oraz LINQ. Programiści mogą korzystać z SQL Azure bezpośrednio z aplikacji "w siedzibie" albo za pośrednictwem usług w chmurze zainstalowanych na platformie Windows Azure. Dla zapewnienia szybszego dostępu do danych można także umieścić klaster obliczeniowy Windows Azure razem z egzemplarzem usługi SQL Azure w tym samym centrum obliczeniowym.

*Reporting Services* (usługi raportowania) — platforma Windows Azure jest nowością, dlatego należy się spodziewać, że z roku na rok będzie zawierała coraz więcej funkcjonalności. Firma Microsoft zobowiązała się do zmniejszenia luki pomiędzy aplikacjami "w siedzibie" a usługami działającymi na platformie Windows Azure. Usługa SQL Azure nie jest tu wyjątkiem. Podczas konferencji PDC w 2010 roku firma

44

Microsoft zapowiedziała dostępność usługi SQL Reporting Services na platformie Windows Azure. Dzięki temu programiści uzyskają dostęp do funkcji raportowania w swoich aplikacjach. Będzie to także znaczący krok w kierunku stworzenia usług klasy Business Intelligence w chmurze.

Oto kilka popularnych scenariuszy wykorzystywania usługi SQL Azure:

**Konsolidacja baz danych** — posiadanie SQL Azure jako jednej z opcji strategii konsolidacji baz danych dla użytkowników korzystających z baz danych zainstalowanych w komputerach desktop lub wyizolowanych lokalizacjach w znaczący sposób pomoże w osiągnięciu długoterminowego celu w postaci zminimalizowania ilości potrzebnych operacji. Na platformę SQL Azure można migrować z takich platform bazodanowych jak Access, MySQL, SQL Server, DB2, Oracle, Sybase, a także wielu innych relacyjnych baz danych. Migrację można zrealizować za pomocą różnych narzędzi, na przykład SQL Server Migration Assistant (SSMA) oraz SQL Azure Migration Wizard firmy Codeplex. Jeśli nie istnieje bezpośrednia ścieżka migracji do usługi SQL Azure dla konkretnej bazy danych, wtedy najczęściej wykorzystywaną ścieżką jest migracja z bazy danych zewnętrznego dostawcy na platformę SQL Serwer, a następnie w kolejnym kroku z platformy SQL Server do SQL Azure. Usługa SQL Azure daje możliwość szybkiego dostarczania baz danych, przez co skraca czas wprowadzenia na rynek tworzonych rozwiązań. W celu wdrożenia bazy danych do eksploatacji nie trzeba czekać na dostarczenie specjalizowanego sprzętu serwerowego.

**Zaplecze dla usługi** *Compute* **platformy Windows Azure** — SQL Azure jest zalecaną relacyjną bazą danych dla aplikacji korzystających z usług obliczeniowych platformy Windows Azure. Umieszczenie egzemplarzy usługi *Compute* i *SQL Azure* w tym samym centrum obliczeniowym gwarantuje uzyskanie doskonałej wydajności bez żadnych kosztów transferu danych.

**Georeplikacja danych** — usługi SQL Azure i Data Sync dla SQL Azure pozwalają na dwukierunkową synchronizację danych pomiędzy wieloma lokalizacjami geograficznymi. Jednocześnie umożliwiają dostarczanie danych do zdalnych węzłów. Takie przemieszczanie danych umożliwia przechowywanie danych bliżej aplikacji, co usprawnia korzystanie z danych przez użytkowników. Popularny schemat georeplikacji w usłudze Windows Azure pokazano na rysunku 1.17.

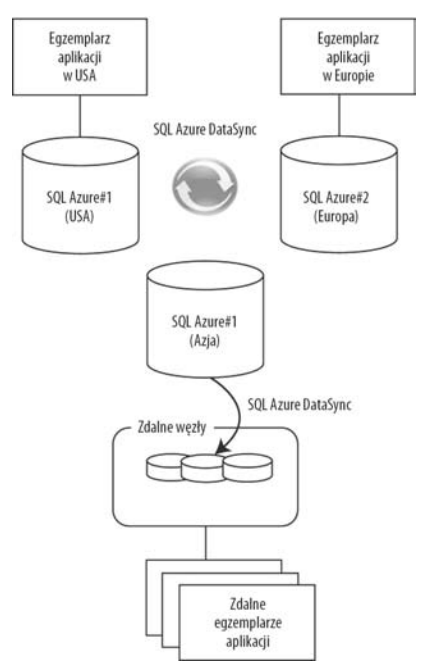

*Rysunek 1.17. Georeplikacja w usłudze SQL Azure*

**Szybkie migracje aplikacji** — usługa SQL Azure pozwala na szybką migrację komponentu relacyjnej bazy danych z aplikacji "w siedzibie" na platformę Windows Azure. Ta własność w istotny sposób wyróżnia firmę Microsoft w porównaniu z jej konkurentami. Przy minimalnym wysiłku można szybko przenieść relacyjne dane na platformę Windows Azure, a następnie skoncentrować się na migracji aplikacji. Po przeniesieniu danych do usługi SQL Azure wystarczy zmodyfikować ciąg połączenia w aplikacji w taki sposób, aby wskazywał na bazę danych SQL Azure.

**Wskazówka** Dla usługi SQL Azure jest prowadzony program badawczy, który umożliwia darmowe wypróbowanie zapowiadanych własności. W ten sposób można przekazać własne uwagi członkom zespołów projektowych firmy Microsoft. Więcej informacji na temat tego programu można znaleźć pod adresem *www.sqlazurelabs.com*.

### **Windows Azure AppFabric**

AppFabric to działająca w chmurze warstwa middleware platformy Windows Azure. AppFabric można uznać za "klej" scalający kluczowe fragmenty rozwiązania w chmurze i "w siedzibie". Z pewnością czytelnicy wielokrotnie słyszeli od osób z branży, a nawet zwykłych entuzjastów przetwarzania w chmurze, że "wszystko przenosi się do chmury". Osobiście mam nadzieję, że **nie wszystko** przenosi się do chmury. Rewolucyjny efekt przetwarzania w chmurze przypomina zamieszanie spowodowane upowszechnieniem się telefonów komórkowych. Telefony komórkowe zapewniły użytkownikom szybką instalację i dostęp do usług komunikacyjnych z dowolnego miejsca. Jednak niektóre kluczowe funkcje, na przykład systemy bezpieczeństwa, w dalszym ciągu bazują na łączach naziemnych i nie ma planów przenoszenia ich do sieci komórkowej. Usługa Windows Azure AppFabric udostępnia komponenty potrzebne do integracji aplikacji Windows Azure z aplikacjami "w siedzibie". Oto główne komponenty usługi Windows Azure AppFabric:

- 1. Internetowa szyna usług znana pod nazwą *Service Bus* (magistrala usług) pozwalająca na łączenie aplikacji działających w systemie Windows Azure (i innych domenach) z aplikacjami "w siedzibie".
- 2. Usługa mapowania żądań znana jako *Access Control* (kontroler dostępu), dostarczająca funkcji autoryzacji na żądanie w aplikacjach działających w systemie Windows Azure oraz "w siedzibie".
- 3. Rozproszona usługa buforowania w obrębie platformy Windows Azure, znana jako *Windows Azure AppFabric Cache*.

■ Uwaga Windows Azure AppFabric oraz Windows Server AppFabric to dwa różne produkty. W dłuższej perspektywie firma Microsoft zamierza zawrzeć w usłudze Windows Azure AppFabric funkcjonalności dostępne w Windows Server AppFabric. Niektóre własności, na przykład kontroler dostępu (ACS) oraz magistrala usług, zawsze będą dostępne wyłącznie za pośrednictwem produktu Windows Azure AppFabric.

Osobiście uważam usługę Azure AppFabric za integracyjną warstwę middleware platformy Windows Azure. Warstwa ta udostępnia bowiem dla rozproszonych aplikacji takie funkcjonalności jak komunikacja, buforowanie, federacja żądań autoryzacji oraz przesyłanie komunikatów. Własności te można wykorzystać nie tylko dla usług działających w chmurze, ale także dla aplikacji "w siedzibie". Strategią firmy Microsoft jest dostarczenie produktu Windows Azure AppFabric jako warstwy middleware. Ma ona również spełniać rolę bloków budulcowych do tworzenia i instalowania rozproszonych aplikacji w systemie Windows Azure. Trzy główne usługi warstwy Windows Azure AppFabric zaprezentowano na rysunku 1.18.

**Kontroler dostępu** — usługa kontroli dostępu dostarcza sterowanej regułami i bazującej na żądaniach funkcji kontroli dostępu dla rozproszonych aplikacji. Usługa kontroli dostępu ma za zadanie odseparowanie od aplikacji tzw. dostawców tożsamości. Usługa odwzorowuje wejściowe żądania pochodzące od różnych dostawców tożsamości na standardowe wyjściowe żądania w formacie znanym aplikacji. Taka architektura dostarcza modelu pozwalającego na dynamiczne dodawanie i usuwanie dostawców tożsamości bez konieczności zmiany nawet jednego wiersza kodu aplikacji. Do najpopularniejszych zastosowań usługi kontroli dostępu należą:

46

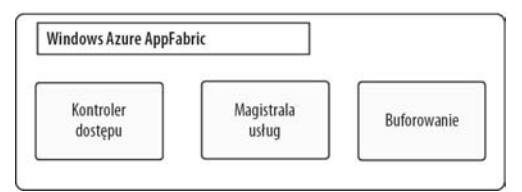

*Rysunek 1.18. Główne usługi warstwy Windows Azure AppFabric*

- zapewnienie federacji tożsamości pomiędzy wieloma partnerskimi dostawcami tożsamości oraz portalami;
- zapewnienie federacji tożsamości za pośrednictwem ADFS 2.0 oraz aplikacji korporacyjnych działających w systemie Windows Azure.

**Magistrala usług** — usługa internetowa bazująca na modelu programowania Windows Communication Foundations (WCF). Jest analogią do korporacyjnej magistrali usług (*Enterprise Service Bus* — ESB) występującej w dużych korporacjach. W odróżnieniu od ESB magistrala usług modułu Azure AppFabric została zaprojektowana do działania w internecie dla wielu przedsiębiorstw oraz scenariuszy hybrydowych obejmujących komunikację pomiędzy rozwiązaniami w chmurze i "w siedzibie". Magistrala usług dostarcza kluczowych wzorców komunikacyjnych, takich jak publikowanie-subskrybowanie oraz punkt-punkt. Udostępnia także trwałe bufory wymiany komunikatów pomiędzy rozproszonymi aplikacjami zarówno w chmurze, jak i "w siedzibie". Istnieje możliwość udostępnienia interfejsu aplikacji branżowej działającej "w siedzibie" jako punktu końcowego magistrali usług, a następnie skorzystania z tego punktu końcowego z poziomu aplikacji Windows Azure albo dowolnej innej aplikacji. Do najpopularniejszych zastosowań magistrali usług należą:

- Dostęp do danych branżowych z aplikacji działających na platformie Windows Azure.
- -Połączenia z danymi rezydującymi w aplikacjach "w siedzibie" na poziomie usługi sieciowej (komunikację na poziomie sieci zapewnia usługa Windows Azure Connect).

**Buforowanie** — usługa buforowania została zapowiedziana na konferencji PDC 2010. Jest to uzupełnienie usług rodziny Azure AppFabric, ale jedno z najcenniejszych. Usługa ta zapewnia funkcje rozproszonego buforowania dla aplikacji na platformie Windows Azure. Buforowanie jest istotnym komponentem każdej aplikacji internetowej. Przed pojawieniem się usługi buforowania deweloperzy byli zmuszeni do tworzenia własnych komponentów odpowiedzialnych za buforowanie albo modyfikowania komponentów firm zewnętrznych, np. memcached (*http://memcached.org/*). Pojawienie się usługi Azure AppFabric sprawiło, że buforowanie stało się pełnoprawnym obywatelem platformy Windows Azure. Usługa dostarcza funkcjonalności buforowania zarówno w pamięci, jak i w formie zewnętrznej usługi zlokalizowanej w centrum obliczeniowym. Do najpopularniejszych zastosowań usługi buforowania na platformie Windows Azure należą:

- buforowanie w pamięci danych pochodzących z baz danych usługi SQL Azure;
- buforowanie danych aplikacji "w siedzibie" przeznaczonych do wykorzystania przez aplikacje Windows Azure;
- buforowanie danych interfejsu użytkownika aplikacji typu multi-tenant w celu zapewnienia wysokiego stopnia interaktywności;
- buforowanie danych o statusie użytkowników w grach, z których korzysta wielu graczy;
- buforowanie informacji związanych z lokalizacją;
- buforowanie danych sesji użytkowników.

<sup>■</sup> Wskazówka Podobnie jak dla usługi SQL Azure, również dla usługi Windows Azure AppFabric uruchomiono program badawczy pozwalający na darmowe testowanie zapowiadanych własności. Aby wziąć udział w programie, wystarczy zarejestrować konto pod adresem *https://portal.appfabriclabs.com*.

Po zaprezentowaniu podstawowych pojęć technologicznych związanych z platformą Windows Azure przyjrzyjmy się strukturze opłat za opisane własności. Korzystanie z wszystkich własności w chmurze jest mierzone na podstawie zużycia na zasadach podobnych jak w rachunku za energię. Z tego powodu architekci systemów i deweloperzy muszą dokonać wyboru odpowiednich funkcjonalności i są w naturalny sposób zmuszeni do dobrania właściwej architektury aplikacji.

### **Cennik usług na platformie Windows Azure**

Dla każdego komponentu platformy Windows Azure obowiązują inne ceny, a w ramach każdego komponentu istnieją dodatkowe plany cen. Architekci systemowi są przyzwyczajeni do projektowania aplikacji przy założeniach dotyczących wielkości kapitału potrzebnego do zapewnienia maksymalnych możliwości. Platforma w chmurze oferuje jednak elastyczność projektowania aplikacji dla minimalnych możliwości. Aplikację można później dynamicznie skalować w zależności od potrzeb. Elastyczność ta powoduje jednak, że w projekcie pojawia się nowa zmienna — "koszt działania". Z każdym zasobem w chmurze, z którego planujemy skorzystać, w projekcie są związane określone koszty. Przetwarzanie w chmurze przyczyniło się do powstania nowego paradygmatu architektury, który określiłem terminem architektury sterowanej kosztami (ang. *cost-driven architecture* — CDA). W architekturze CDA planista iteracyjnie ocenia koszty działania architektury i modyfikuje architekturę w zależności od ograniczeń w sposób zaprezentowany na rysunku 1.19.

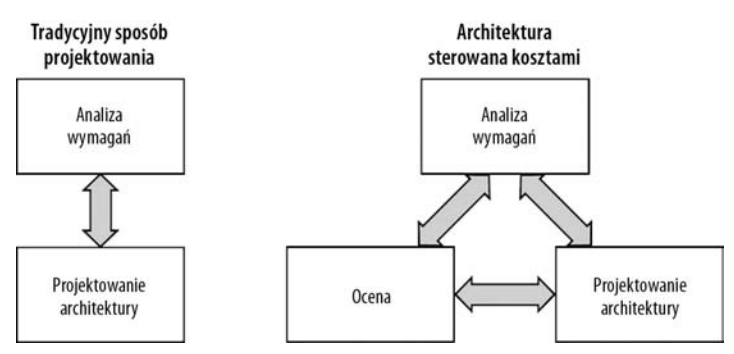

*Rysunek 1.19. Architektura sterowana kosztami*

Architektura CDA jest ściśle związana z cennikiem usług w chmurze. Cennik poszczególnych komponentów platformy Windows Azure jest dostępny pod adresem: *http://www.windowsazure.com/pl-pl/pricing/calculator/*. Cennik dla usług *Compute* i *Storage* zaprezentowano na rysunku 1.20.

Oto kilka spraw, które warto zauważyć na rysunku 1.20:

Opłaty za usługę obliczeniową są obliczane według stawek za godzinę korzystania. Cena jest określana na podstawie rozmiaru egzemplarza maszyny wirtualnej. Opłaty ponosi się nie tylko za działające aplikacje, ale także za aplikacje, które zostały zainstalowane, ale nie są uruchomione. Aby uniknąć ponoszenia opłat, należy odinstalować aplikację.

Opłaty za korzystanie z usługi *Storage* są obliczane za 1 GB przestrzeni, a także za wchodzące i wychodzące transakcje. Jeśli więc egzemplarze usługi *Compute* i *Storage* są zlokalizowane w tym samym centrum obliczeniowym, to nie trzeba ponosić kosztów związanych z transferem danych pomiędzy nimi. Jeśli jednak egzemplarze usługi *Compute* korzystają z usługi *Storage* zlokalizowanej w innym centrum obliczeniowym, to konieczne jest poniesienie kosztów transakcji.

Uwaga Firma Microsoft już nie nalicza opłat za pasmo wchodzących danych. Opłatę ponosimy tylko za dane wychodzące. Dzięki temu migracja danych do platformy Windows Azure jest łatwiejsza.

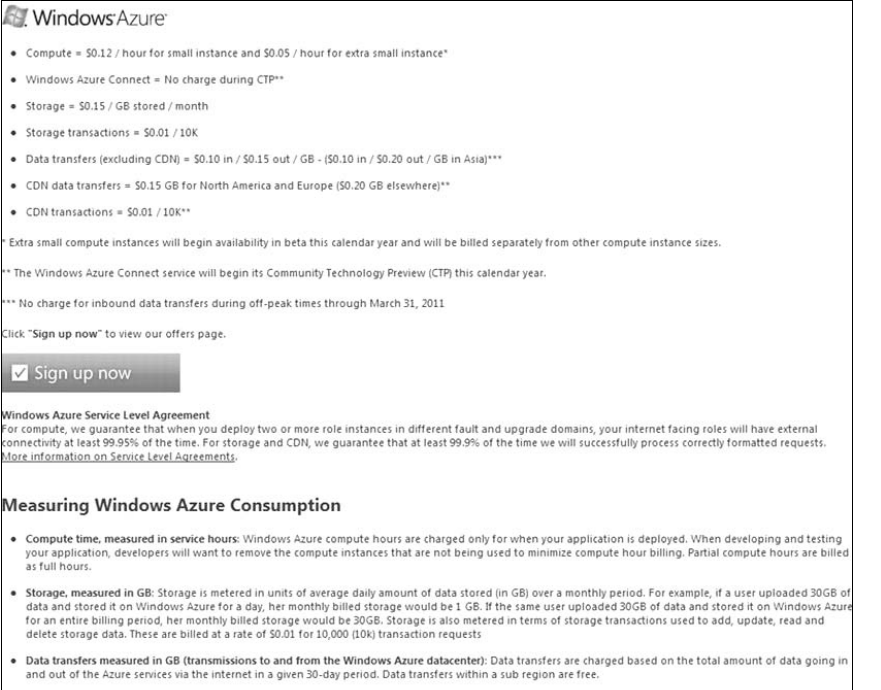

*Rysunek 1.20. Cennik za usługi obliczeniowe i magazynu danych platformy Windows Azure*

Cennik za usługę SQL Azure pokazano na rysunku 1.21.

Warto zwrócić uwagę na kilka elementów zaprezentowanych na rysunku 1.21:

- Są dwie wersje wydania bazy danych: *Web* i *Business* (konto o pojemności 5 GB lub więcej to wydanie *Business*).
- Maksymalny rozmiar jednej bazy danych wynosi 50 GB. Można jednak stworzyć wiele 50-gigabajtowych baz danych i rozdzielić dane pomiędzy te egzemplarze.
- Opłata za bazę danych jest amortyzowana w ciągu miesiąca i naliczana za dzień. Jeśli dynamicznie tworzymy i usuwamy bazy danych, powinniśmy pamiętać o uwzględnieniu tego dziennego kosztu.
- Na podobnej zasadzie jak dla usługi SQL Azure opłaty są naliczane także za transfer danych pomiędzy centrami obliczeniowymi. Za transfer danych w obrębie tego samego centrum obliczeniowego nie są naliczane opłaty.

Sposób naliczania opłat za usługę Windows Azure AppFabric zaprezentowano na rysunku 1.22.

Wskazówka W celu szybkiego oszacowania kosztów można posłużyć się kalkulatorem cen dostępnym w witrynie internetowej Windows Azure, pod adresem http://www.windowsazure.com/pl-pl/pricing/calculator/. Zachęcam do wypróbowania go i porównanie z dowolną z aplikacji działających "w siedzibie".

Wszystkimi komponentami platformy Windows Azure można zarządzać z poziomu portalu zarządzającego. Omówię go w następnym podrozdziale.

#### PLATFORMA WINDOWS AZURE

| <b>SOL</b> Azure <sup>®</sup>                                                                                                    |
|----------------------------------------------------------------------------------------------------|
| Web Edition:                                                                                                    |
| O Up to 1 GB relational database = \$9.99 / month                                                                                                    |
| O Up to 5 GB relational database = \$49.95 / month**                                                                                                    |
| · Business Edition:                                                                                                    |
| O Up to 10 GB relational database = \$99.99 / month                                                                                                    |
| O Up to 20 GB relational database = \$199.98 / month**                                                                                                    |
| O Up to 30 GB relational database = \$299.97 / month**                                                                                                    |
| O Up to 40 GB relational database = \$399.96 / month**                                                                                                    |
| O Up to 50 GB relational database = \$499.95 / month**                                                                                                    |
| · Data transfers = \$0.10 in / \$0.15 out / GB - (\$0.10 in / \$0.20 out / GB in Asia)*                                                                                                    |
| * No charge for inbound data transfers during off-peak times through March 31, 2011                                                                                                    |
| Click "Sign up now" to view our offers page.                                                                                                    |
| Sign up now<br>SQL Azure Service Level Agreement<br>SQL Azure customers will have connectivity between the database and our internet gateway. SQL Azure will maintain a "Monthly Availability" of 99.9% during a calendar<br>month. More information on Service Level Agreements. |
| <b>Measuring SQL Azure Consumption</b>                                                                                                    |
| Web Edition Relational Database includes:                                                                                                    |
| . Up to 5 GB of T-SQL based relational database*                                                                                                    |
| . Self-managed DB, auto high availability and fault tolerance                                                                                                    |
| · Support existing tools like Visual Studio, SSMS, SSIS, BCP                                                                                                    |
| · Best suited for Web application, Departmental custom apps                                                                                                    |
| Business Edition DB includes:                                                                                                    |
| . Up to 50 GB of T-SQL based relational database*                                                                                                    |
| · Self-managed DB, auto high availability and fault tolerance                                                                                                    |
| · Additional features in the future like auto-partition, CLR, fanouts etc.                                                                                                    |
| · Support existing tools like Visual Studio, SSMS, SSIS, BCP                                                                                                    |
| · Best suited for Saas ISV apps, custom Web application, Departmental apps                                                                                                    |
| A monthly fee is charged for each user database of SQL Azure. That database fee is amortized over the month and charge on a daily basis. You pay for the user databases<br>you have on the days you have them. Master databases are not charged.                                  |

*Rysunek 1.21. Cennik usługi SQL Azure*

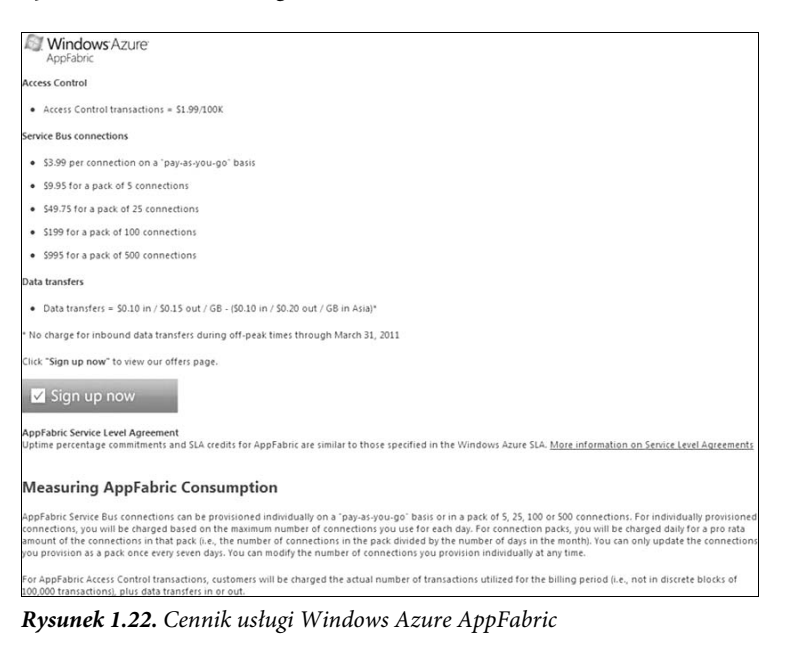

### Portal zarządzający — konfigurowanie usług

-– Uw**aga** Zanim niniejsza książka zostanie wydana, wygląd portalu może znacząco się zmienić. Ogólne pojęcia pozostaną jednak niezmienione.

Firma Microsoft zaprojektowała portal zarządzający platformy Windows Azure w technologii Silverlight. Dzięki temu uzyskano większą interaktywność centralnej konsoli zarządzania wszystkimi komponentami platformy. Portal jest dostępny pod adresem *https://windows.azure.com*. Przed uzyskaniem dostępu do portalu trzeba dokonać subskrypcji, posługując się identyfikatorem Live Id. Firma Microsoft kieruje do nowych klientów szereg ofert promocyjnych. Można się z nimi zapoznać pod adresem *www.microsoft.com/windowsazure/offers/*. Od czasu do czasu dostępne są miesięczne darmowe okresy próbne. Subskrybenci usługi MSDN także otrzymują kilka darmowych godzin miesięcznie. Po utworzeniu subskrypcji można zalogować się do portalu zarządzającego, korzystając z tego samego identyfikatora Live Id, którego użyto do utworzenia subskrypcji.

Po utworzeniu subskrypcji można uzyskać dostęp do wszystkich komponentów platformy Windows Azure. Bezpośrednio po zalogowaniu w portalu zarządzającym użytkownik trafia na jego główną stronę. Zrzut ekranu tej strony zaprezentowano na rysunku 1.23.

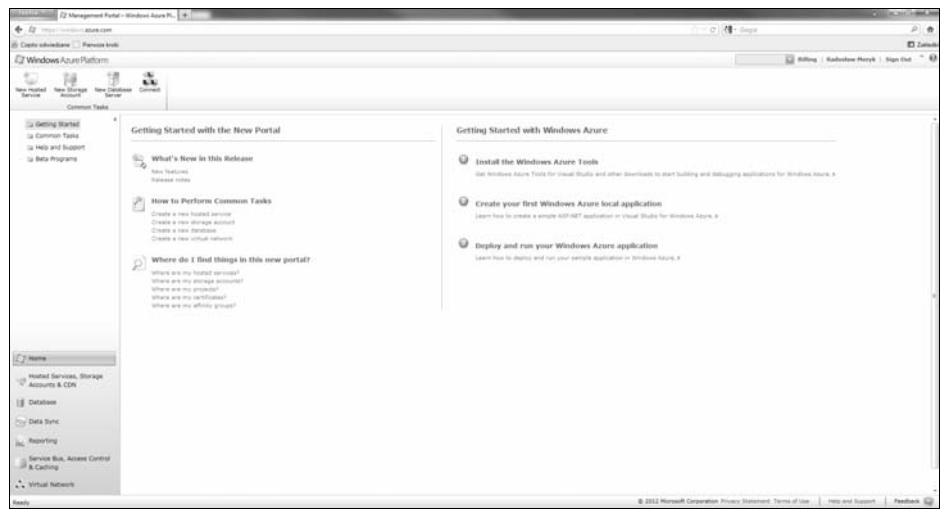

*Rysunek 1.23. Portal zarządzający platformy Windows Azure*

Interfejs użytkownika portalu zarządzającego jest interaktywny. Użytkownik ma wrażenie, jakby posługiwał się aplikacją desktop. Lewy panel nawigacyjny zawiera listę wszystkich usług platformy Windows Azure, natomiast na górnym pasku nawigacji znajduje się lista poleceń zgodnie z wybranym kontekstem. Na przykład na stronie głównej można stworzyć nowe usługi: *Hosted Service*, *Storage Service*, *Database Server* oraz *Windows Azure Connect*. Przejście do zakładki *Database* spowoduje zmianę wyświetlanych poleceń w kontekście serwera bazy danych SQL Azure. Nowy zestaw poleceń pokazano na rysunku 1.24.

| <b>Mindows Azure Platform</b>                 |              |                                                |                  |                              |                            |                   |                                |         |
|-----------------------------------------------|--------------|------------------------------------------------|------------------|------------------------------|----------------------------|-------------------|--------------------------------|---------|
| New<br>Manage Certificates<br>User Management | 米目<br>Create | Drop<br>X8.<br>Reset Password<br><b>Manage</b> | $\sim$<br>Create | $-1$<br>Test<br>Connectivity | 袖<br>Drop<br><b>Manage</b> | (7)<br>Status     | Import<br>Export<br><b>ISS</b> | Refresh |
| Subscription                                  |              | Server                                         |                  | Database                     |                            | Import and Export |                                | View    |

*Rysunek 1.24. Polecenia portalu zarządzającego w kontekście bazy danych*

W celu uruchomienia przykładów z tej książki potrzebne będzie konto w usłudze Windows Azure. Choć niektóre aplikacje można uruchomić w środowisku *Windows Azure Development Fabric*, to jednak w celu zdobycia doświadczenia z rzeczywistym środowiskiem przetwarzania w chmurze lepiej skonfigurować konto na platformie Windows Azure.

Typowy schemat pracy programisty platformy Windows Azure pokazano na rysunku 1.25.

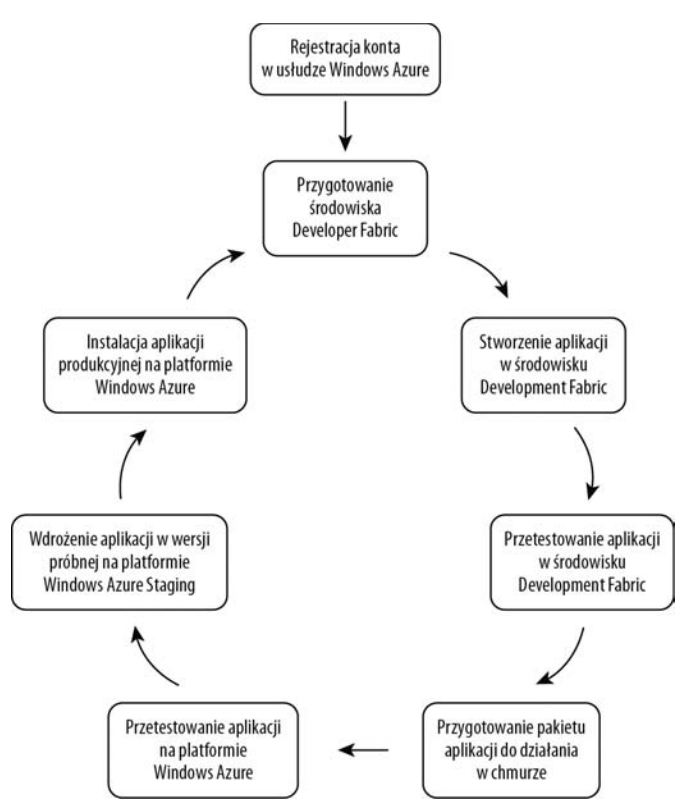

*Rysunek 1.25. Schemat pracy programisty aplikacji Windows Azure*

Oto typowe kroki programisty tworzącego aplikację przeznaczoną do działania na platformie Windows Azure:

- 1. Stworzenie konta Windows (np. konta dla Windows Azure, AppFabric oraz SQL Azure).
- 2. Pobranie i przygotowanie środowiska Development Fabric w celu stworzenia lokalnej platformy chmury.
- 3. Stworzenie aplikacji w środowisku Development Fabric.
- 4. Przetestowanie aplikacji w środowisku Development Fabric.
- 5. Przygotowanie pakietu aplikacji do działania w chmurze.
- 6. Przetestowanie aplikacji na platformie Windows Azure w chmurze.
- 7. Wypróbowanie aplikacji w środowisku Windows Azure Staging w chmurze.
- 8. Wdrożenie aplikacji produkcyjnej.

Platforma Windows Azure dynamicznie się zmienia. Nowe własności są dodawane co kilka tygodni. Jedną z własności, których nie opisałem szczegółowo, jest Windows Azure Marketplace DataMarket. Poniżej zaprezentuję jej zwięzły opis, tak by czytelnicy mogli ogólnie zapoznać się z ofertą usługi.

### **Windows Azure Marketplace DataMarket**

Windows Azure Marketplace DataMarket to usługa typu **sprzedawca usług danych** (ang. *data service broker*) działająca na platformie Windows Azure. Usługa standaryzuje interfejsy konsumpcji i publikowania danych za pomocą standardowego protokołu internetowego znanego pod nazwą *Open Data Protocol* (OData). Przypuśćmy, że zamierzamy stworzyć aplikację mobilną, która oferuje użytkownikom wgląd w dane sprzedaży nieruchomości oraz wysokość opłat za wynajem w relacji do lokalnych statystyk przestępczości. Jaki będzie proces tworzenia takiej aplikacji? Aplikacja w całości jest sterowana danymi dostępnymi publicznie i korzysta z trzech różnych źródeł danych: sprzedaż nieruchomości, dane o cenie wynajmu oraz statystyki przestępczości. Po wstępnej analizie danych stwierdzamy, że interfejsy programistyczne dla powyższych źródeł danych są różne. Ostatecznie decydujemy się na stworzenie własnej usługi, która przekształca i agreguje dane z wymienionych trzech źródeł, po czym prezentuje je użytkownikowi. Idealnie byłoby, gdyby wszystkie trzy źródła danych posługiwały się standardowym interfejsem. Dzięki temu nie musielibyśmy przejmować się przekształcaniem danych, a jedynie ich agregowaniem i prezentowaniem w kontekście użytkownika.

Usługa *DataMarket* standaryzuje tę komunikację dzięki udostępnianiu podobnych źródeł danych w formacie OData. OData jest protokołem internetowym, który standaryzuje publikowanie i pobieranie danych, dzięki czemu ściśle zintegrowane dane mogą zostać udostępnione jako standardowe, niezależne od platformy źródła. Więcej informacji na temat protokołu OData można znaleźć pod adresem *www.odata.org*. Witryna zawiera także informacje o klientach (konsumentach) i serwerach (producentach). Dla programistów i niezależnych dostawców oprogramowania usługa *DataMarket* oferuje sposób konsumpcji danych różnego typu w standardowym formacie. Mogą to być zarówno dane dostępne za darmo (*public domain*), jak i udostępniane komercyjnie. Użytkownik usługi *DataMarket* płaci jeden rachunek firmie Microsoft. Nie musi przejmować się wypisywaniem wielu czeków dla różnych dostawców danych. Dla dostawców danych usługa *DataMarket* udostępnia globalny kanał sprzedaży pozwalający na dostarczanie danych do odbiorców na całym świecie. *DataMarket* oferuje również model autoryzacji pozwalający na dostarczanie danych wyłącznie do własnych klientów. Aby publikować dane globalnie, nie trzeba przejmować się koniecznością utrzymywania odrębnej usługi relacji z klientami oraz wyszukanej infrastruktury. Więcej informacji na temat usługi *DataMarket* można znaleźć pod adresem *https://datamarket.azure.com/*. Ogólny schemat architektury platformy *DataMarket* pokazano na rysunku 1.26.

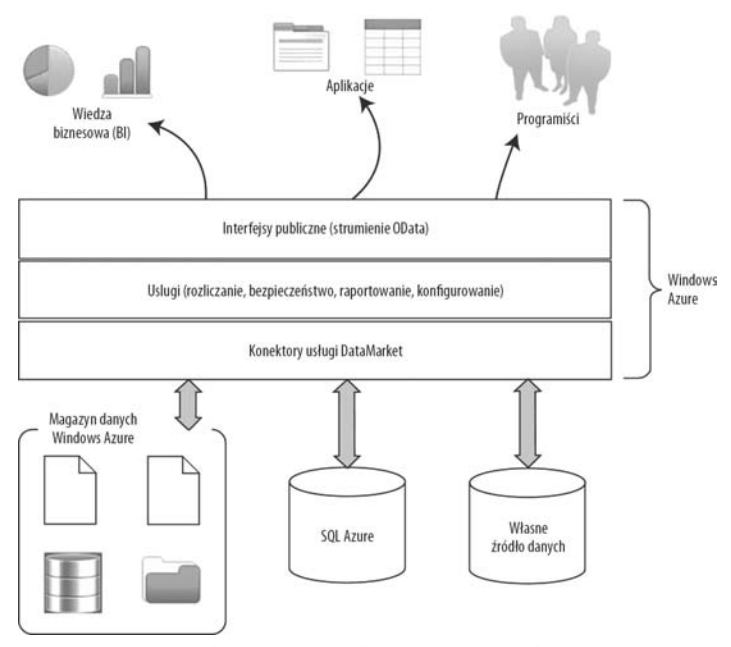

*Rysunek 1.26. Windows Azure Marketplace DataMarket*

Jak pokazano na rysunku 1.26, za pomocą usługi *DataMarket* możemy udostępnić własne źródło danych, źródło danych SQL Azure lub źródło danych usługi *Storage* platformy Windows Azure. Usługa *DataMarket* sama w sobie nie służy do magazynowania danych, ale dostarcza "targowiska" dla danych. Konektory usługi *DataMarket* dostarczają API do publikowania danych w usłudze *DataMarket*. Z kolei usługa *DataMarket* "wystawia" dane konsumentom w postaci strumieni OData. Warstwa usług zarządza rozliczaniem, bezpieczeństwem, raportowaniem i konfigurowaniem.

Wiedzę najlepiej wykorzystuje się w kontekście rzeczywistych scenariuszy. W następnym podrozdziale omówię popularne scenariusze użycia wszystkich komponentów platformy Windows Azure, które opisałem do tej pory. Podrozdział ten pomoże w utworzeniu "sceny" dla kolejnych rozdziałów i pozwoli na przedstawienie zagadnienia w perspektywie konkretnych rozwiązań.

### **Popularne scenariusze użycia platformy Windows Azure**

Na podstawie kilkuletnich doświadczeń w pracy z klientami na platformie Windows Azure skompilowałem listę najpopularniejszych scenariuszy użycia platformy. Scenariusze te pogrupowałem w trzy główne kategorie: podstawowe, przedsiębiorstwa i niezależni dostawcy oprogramowania.

### Scenariusze podstawowe

Są to najpowszechniejsze scenariusze architektur aplikacji działających w chmurze. Wykorzystuje się w nich podstawowe własności oferty PaaS. Opis podstawowych scenariuszy zestawiono w tabeli 1.4.

| Scenariusze podstawowe                         | Opis                                                                                                    |
|------------------------------------------------|----------------------------------------------------------------------------------------------------|
| Dynamiczne skalowanie                          | Najważniejsza własność architektury PaaS. Platforma Windows Azure oferuje<br>te funkcjonalność za pośrednictwem interfejsów API. W tym scenariuszu silnik<br>skalowania śledzi wydajność egzemplarzy aplikacji, a następnie na podstawie<br>określonej reguły biznesowej, np. progu wydajności lub czasu, dynamicznie<br>zwiększa bądź zmniejsza liczbę egzemplarzy aplikacji działających w chmurze.                                                                                                    |
| Rozproszone buforowanie                        | Aplikacje w chmurze działają na współdzielonym sprzęcie zlokalizowanym<br>w centrum obliczeniowym Microsoft. Użytkownik nie ma dostępu do serwerów<br>i sieci na poziomie warstwy sprzętu. Dlatego optymalizacja wydajności<br>oprogramowania jest realizowana za pomocą takich technik, jak rozproszone<br>buforowanie. Taką funkcjonalność udostępnia moduł buforowania usługi<br>Windows Azure AppFabric.                                                                                                    |
| Wielofirmowość<br>(ang. <i>multi-tenancy</i> ) | Aby pojedyncza aplikacja mogła obsługiwać wielu klientów, trzeba<br>zaimplementować wielofirmowość we wszystkich warstwach aplikacji.<br>Każda warstwa wykorzystuje własne wzorce projektowe budowania aplikacji<br>wielofirmowej. Jeśli model biznesowy tego wymaga, można również<br>zainstalować osobne aplikacje dla poszczególnych firm. Największym<br>wyzwaniem w tworzeniu aplikacji wielofirmowych jest mierzenie poziomu<br>wykorzystania usługi i rozliczanie poszczególnych odbiorców. W aplikacji<br>trzeba zaimplementować haki przechwytywania danych, które pozwolą na<br>pomiar korzystania z aplikacji przez każdego z użytkowników. |
| Georeplikacja                                  | W związku z globalizacją aplikacji konsumenckich i korporacyjnych replikacja<br>danych na serwerach rozmieszczonych na całym świecie, a także dwukierunkowa<br>synchronizacja danych stały się koniecznością. SQL Azure DataSync oraz<br>Microsoft Sync Framework to dwie technologie, które można wykorzystać nie<br>tylko do globalnej replikacji danych, ale także do dostarczania danych aż do<br>urządzeń konsumenckich. W ten sposób można zapewnić optymalną wydajność<br>aplikacji i komfort użytkowników.                                                                                                    |

*Tabela 1.4. Scenariusze podstawowe*

| Scenariusze podstawowe               | Opis                                                                                                    |
|--------------------------------------|----------------------------------------------------------------------------------------------------|
| Zarządzanie kontami<br>użytkowników  | Zarządzanie kontami użytkowników to jedno z głównych wymagań wobec<br>rozszerzalnych i wstecznie zgodnych aplikacji w chmurze. Integracja kont<br>konsumentów z korporacyjnymi w aplikacjach w chmurze ma istotne<br>znaczenie dla osiągnięcia uniwersalności i zgodności wstecz bez konieczności<br>modyfikowania kodu. Moduł kontrolera dostępu usługi Windows Azure<br>AppFabric oraz Windows Identity Foundation to usługa i framework<br>pozwalające na zintegrowanie różnych dostawców tożsamości w aplikacji. |
| Zarządzanie<br>magazynowaniem danych | Chociaż platforma Windows Azure zapewnia usługę magazynowania danych<br>oraz bazodanową usługę SQL Azure, trzeba samodzielnie zaprojektować<br>mechanizmy zabezpieczeń oraz przepływ danych ze źródeł danych do chmury<br>i z powrotem. W aplikacjach w chmurze trzeba jawnie zadbać o mechanizmy<br>zarządzania magazynowaniem danych.                                                                                                    |

*Tabela 1.4. Scenariusze podstawowe — ciąg dalszy*

### Scenariusze korporacyjne

Scenariusze korporacyjne to modele użycia najczęściej spotykane w aplikacjach w chmurze wykorzystywanych w korporacjach. Korporacje są podmiotami biznesowymi, które nie tylko zarządzają własnym przedsiębiorstwem, ale także wchodzą w interakcje z innymi firmami — partnerami firmowymi. Scenariusze korporacyjne są ściśle powiązane z realiami korporacji, na przykład kontami użytkowników oraz korporacyjnymi strategiami bezpieczeństwa. Opis scenariuszy korporacyjnych zestawiono w tabeli 1.5.

| Scenariusze korporacyjne        | Opis                                                                                                    |
|---------------------------------|----------------------------------------------------------------------------------------------------|
| Integracja kont<br>użytkowników | Korporacyjne aplikacje w chmurze potrzebują dostępu do korporacyjnych kont<br>użytkowników w celu uwierzytelniania i autoryzacji. Obecnie na platformie<br>Windows Azure nie jest dostępna usługa Active Directory. W związku z tym<br>w celu zintegrowania kont użytkowników "w siedzibie" z kontami użytkowników<br>w chmurze trzeba posłużyć się takimi narzędziami jak ADFS 2.0 lub WIF.<br>Narzędzia te pozwalają także na bezproblemową integrację z kontami<br>użytkowników partnerów biznesowych (portale partnerów, aplikacje<br>awaryjnego odtwarzania itp.). |
| Migracje aplikacji              | Migracje aplikacji to scenariusz powszechnie spotykany w korporacjach.<br>Platforma Windows Azure dostarcza środowiska wykonawczego pozwalającego<br>na uruchomienie skonsolidowanego zbioru aplikacji. Korporacje budują<br>strategie konsolidacji aplikacji na bazie platformy Windows Azure w celu<br>uzyskania korzyści w zakresie kosztów, elastyczności i wysokiej dostępności.                                                                                                    |
| Migracje danych                 | W wielu korporacjach pożądaną funkcjonalnością byłoby zwolnienie<br>z obowiązku zarządzania danymi, które nie są wrażliwe. Zwykle dane<br>w korporacjach rezydują w źródłach strukturalnych i pozbawionych struktury.<br>Korporacje wykorzystują obiekty blob i usługę SQL Azure do przechowywania<br>danych bez struktury oraz danych relacyjnych. Po migracji danych<br>i zorganizowaniu ich w chmurze dowolne aplikacje z dowolnego miejsca<br>mogą bezpiecznie korzystać z tych danych.                                                                             |
| Aplikacje firm<br>zewnętrznych  | Rola VM jest dla korporacji atrakcyjną opcją instalacji aplikacji zewnętrznych<br>dostawców w systemie Windows Azure. Zazwyczaj aplikacje te charakteryzują<br>się długotrwałym procesem instalacji i nie wymagają skalowania.                                                                                                    |

*Tabela 1.5. Scenariusze korporacyjne*

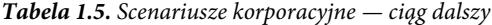

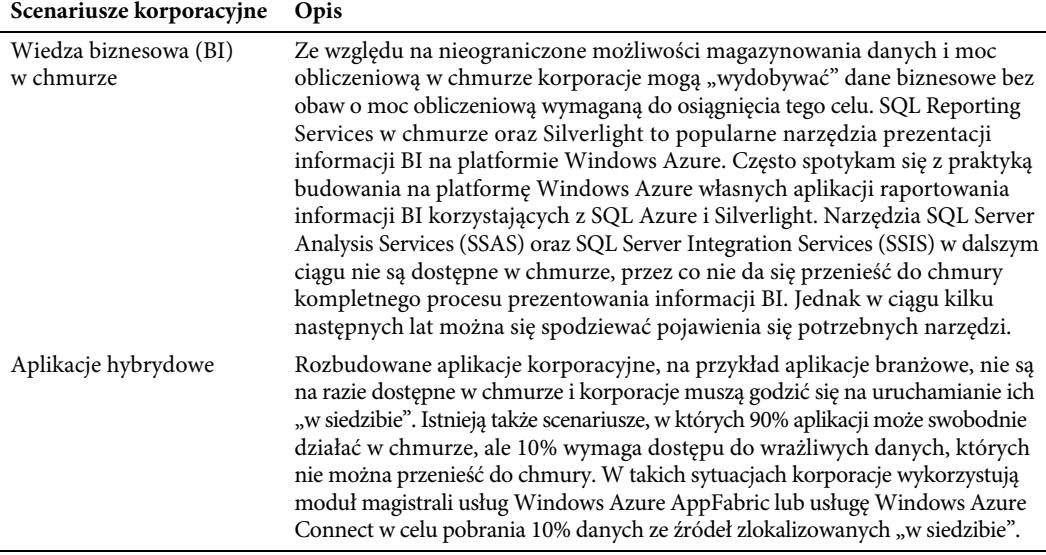

### Scenariusze dla niezależnych dostawców oprogramowania

Platforma Windows Azure jest bardzo atrakcyjna dla niezależnych dostawców oprogramowania, ponieważ pozwala im na zainstalowanie swojego oprogramowania i zaoferowanie go wielu klientom za pośrednictwem jednego bądź kilku punktów końcowych. W tym celu niepotrzebne jest utrzymywanie żadnego sprzętu. Ponadto rozwiązanie można dynamicznie skalować wraz ze wzrostem liczby klientów. Opis scenariuszy użycia platformy przez niezależnych dostawców oprogramowania zamieszczono w tabeli 1.6.

| Scenariusze dla niezależnych<br>dostawców oprogramowania | Opis                                                                                                    |
|----------------------------------------------------------|----------------------------------------------------------------------------------------------------|
| Przetwarzanie na dużą skalę<br>(przetwarzanie masowe)    | Przetwarzanie na dużą skalę wymaga dynamicznie skalowanej mocy<br>obliczeniowej oraz zdolności "wyłączania na żądanie" po obsłużeniu<br>obciążenia, tak by zminimalizować czas przestoju. Na podobnych zasadach<br>każdy system przetwarzania wsadowego wymaga tylko określonego<br>przedziału czasu na obsługę obciążenia. System zazwyczaj jest bezczynny<br>do czasu zainicjowania następnego obciążenia. Platforma Windows Azure<br>dostarcza nieograniczonej mocy obliczeniowej, zapewnia dynamiczną<br>skalowalność i możliwości zatrzymywania systemu po obsłużeniu<br>obciążenia. W ten sposób można przeciwdziałać niepotrzebnemu<br>bezczynnemu pozostawaniu systemu w gotowości. |
| Dynamiczny rozwój                                        | Firmy wchodzące na rynek (ang. start-ups) bądź też nowe inicjatywy<br>w większych przedsiębiorstwach wykorzystują możliwości dynamicznego<br>skalowania platformy Windows Azure. Najpierw szybko wdrażają nową<br>aplikację, która później jest dynamicznie skalowana w miarę wzrostu<br>zapotrzebowania. Jeśli zapotrzebowanie na aplikację zmniejszy się, można<br>łatwo zmniejszyć jej skalę lub całkowicie ją usunąć. Nie trzeba z góry<br>angażować kapitału po to, by zaprojektować system o maksymalnych<br>możliwościach.                                                                                                    |

*Tabela 1.6. Scenariusze dla niezależnych dostawców oprogramowania*

| Scenariusze dla niezależnych<br>dostawców oprogramowania              | Opis                                                                                                    |
|-----------------------------------------------------------------------|----------------------------------------------------------------------------------------------------|
| Modernizacja oprogramowania                                           | Istnieje wiele pakietów niezależnego oprogramowania działających jako<br>"wyspy" w korporacjach i małych firmach. Dzięki powstaniu fali aplikacji<br>mobilnych zapotrzebowanie na tego rodzaju pakiety oprogramowania<br>stale maleje. Niektórzy niezależni dostawcy oprogramowania modernizują<br>istniejące instalacje oprogramowania poprzez dostarczenie interfejsów<br>magistrali usług z modułu Windows Azure AppFabric, co pozwala na<br>mobilny dostęp do tych interfejsów.                                                                                                    |
| Nagłe zmiany zapotrzebowania<br>(przewidywalne<br>i nieprzewidywalne) | Czasami można zaobserwować nagłe zmiany w zapotrzebowaniu na<br>użytkowanie określonej aplikacji. Na przykład w okresie finału rozgrywek<br>futbolu amerykańskiego występuje nagły wzrost liczby składanych zamówień<br>na pizzę. Jeśli system nie będzie przygotowany na takie nagłe skoki, firma<br>może ponieść straty. Skoki mogą być przewidywalne i nieprzewidywalne.<br>W systemie Windows Azure skoki można wykryć dzięki monitorowaniu<br>wydajności egzemplarzy aplikacji bądź jej kolejek wejściowych. Następnie<br>na podstawie reguł biznesowych można zwiększyć możliwości aplikacji<br>poprzez dynamiczne uruchomienie większej liczby egzemplarzy. |

*Tabela 1.6. Scenariusze dla niezależnych dostawców oprogramowania — ciąg dalszy*

Wymienione powyżej kategorie to tylko wskazówki, które niekoniecznie muszą zostać uwzględnione w aplikacjach niezależnych twórców oprogramowania lub korporacjach. W praktycznych zastosowaniach można spotkać kombinacje powyższych scenariuszy. Są one stosowane w bardzo różnych rodzajach firm.

### **Podsumowanie**

Platforma Windows Azure to najbardziej wszechstronna z oferowanych obecnie w branży usług PaaS. W niniejszym rozdziale zaprezentowałem ogólny przegląd wszystkich własności platformy Windows Azure. Omówiłem także kilka popularnych scenariuszy i trendów, które zaobserwowałem w dziedzinie przetwarzania w chmurze. W ciągu kolejnych kilku lat z pewnością da się zauważyć olbrzymi wpływ przetwarzania w chmurze na przedsiębiorstwa. Zawszę radzę swoim klientom, aby przygotowali dokładną strategię postępowania z takimi zmianami, zamiast gwałtownie rzucać się na nową technologię na potrzeby jednej czy drugiej aplikacji. W miarę dojrzewania platformy i pojawiania się nowych własności będzie można obserwować coraz większą liczbę firm przenoszących swoje aplikacje do chmury.

W następnym rozdziale szczegółowo omówię usługę *Obliczenia* systemu Windows Azure. Opiszę także sposoby tworzenia aplikacji dla usługi *Obliczenia* systemu Windows Azure.

### **Bibliografia**

Apache Software Foundation (brak daty), *Apache Hadoop*. Pobrane z witryny *http://hadoop.apache.org*.

A. Factor (2001), *Analyzing Application Service Providers*. Prentice Hall.

Google (brak daty), *Google AppEngine*. Pobrane z serwisu Google: *http://code.google.com/appengine*.

Google (brak daty), *Google AppEngine*. Pobrane z serwisu Google Apps: *http://www.google.com/ apps/intl/en/business/index.html*.

Mario Barbacci, M. H. (1995), *Quality Attributes*. Pittsburgh, Pennsylvania 15213: Instytut Inżynierii Oprogramowania, Uniwersytet Carnegie Mellon.

Firma Microsoft (brak daty), *About Windows Azure*. Pobrane z witryny Windows Azure: *http://www.azure.com/*.

Firma Microsoft (brak daty), *Windows Azure Pricing*. Pobrane z witryny Windows Azure: *http://www.microsoft.com/azure/pricing.mspx*.

*Open ID Foundation* (brak daty). Pobrane z witryny *http://openid.net/foundation/*.

J. Staten (2008), *Is Cloud Computing Ready For The Enterprise?* Forrester Research, Inc.

# **Skorowidz**

### **A**

Access Control, 46 ACL, Access Control List, 132 ACS, Access Control Service, 285 adresy URL REST, 127 akcja startowa, 71 aktualizacja połączenia, 373 aktywacja punktu dostępowego, 279 usługi Connect, 281 algorytm SHA256, 228 API REST, 118, 134, 193, 226 API StorageClient, 138, 196, 232 aplikacja bramki, 457 Database Manager, 437 Facebook Developers, 304 FastCGI, 36 HelloAzureCloud, 106, 107 korporacyjna, 290 NetEventRelayBinding, 375 NetEventRelayGateway, 365, 374 NetEventRelayServer, 366 NetOnewayRelayClient, 358 NetOnewayRelayServer, 359 PartnerAccess, 293 ProAzureDemResDbApp, 453 przedsiębiorstw-partnerów, 292 RESTGatewayServer, 381 Windows ADONETConnection, 444 WS2007HttpRelayBinding, 377 aplikacje internetowe, 32 mobilne, 32 serwerowe, 32 typu "bogaty klient", 32

w chmurze, 24 webowe, 32 zależne, 306, 324 APP, Atom Publishing Protocol, 338 AppFabric, 46 architektura aplikacji DemResGateway, 458 bufora komunikatów, 383 code-near, 424 encja-atrybut-wartość, 420 ESB, 328 klasy netEventRelayBinding, 360 obliczeniowa, 33 sterowana kosztami, 48 systemu Dem-Res, 447 usługi AppFabric Service Bus, 332 AppFabric Service Bus Queues, 389 Azure AppFabric Caching, 409 Blob, 130, 131 ProAzure Energy, 346 Queue, 190, 191 SQL Azure, 420, 421 Storage, 41, 127–129 Table, 222 asynchroniczne wywołania, 215 atak DoS, 65 typu SQL Injection, 444 atrybut PartitionKey, 225 RowKey, 225 atrybuty komunikatu, 192 Azure, 25, 30, 271 Azure AppFabric, 31, 46 Azure Blob, 270 Azure Caching, 269

Azure Compute, 59 cykl projektowania, 120 diagnostyka, 93 programowanie, 98 programowanie usług, 65 zarządzanie usługami, 117 Azure Connect, 269, 277–281 Azure Drives, 125, 174 Azure Marketplace DataMarket, 53 Azure Queue, 189 Azure SDK, 66 Azure Storage, 125, 189, 221 Azure Table, 221 Azure Throughput Analyzer, 184

### **B**

bezpieczeństwo komunikatów, 336, 362 przekazywania, 350, 370 usługi Compute, 65 biblioteka ADO.NET Data Services, 231 Microsoft.ServiceBus.dll, 391 StorageClient, 215, 226 blob, 41 blok komunikatów, messaging fabric, 340 bloki, 133 błąd serwera, 396 bramki sterujące, 372 bufor AppFabric Cache, 413 komunikatu, 341, 383, 385 buforowanie, 47 buforowanie wyników, 416

### **C**

CDN, Content Delivery Network, 172 cechy operacji, 144 cennik usług, 48 centra obliczeniowe, 29 certyfikat, 88, 272, 309 TempCA X.509, 355 X.509, 118 chmura, 23 Microsoft, 29 obliczeniowa, Cloud Computing, 19 prywatna, 24 publiczna, 24 CLR, Common Language Runtime, 226, 420 CTP, Community Technology Preview, 278 cykl projektowania usługi, 120 życia dysku, 176 życia usługi, 37 czasownik HTTP, 134, 227

#### **D**

DaaS, dane jako usługa, 23 Data Access, 44 Data Sync, 44 debugowanie, 76 definicja danych, 460 definiowanie zapytania, 465 źródła danych, 465 destrukcyjny odczyt, 386 DFS, Distributed File System, 128 diagnostyka, 99 diagram klas, 175, 384 sekwencji, 258 DNS, Domain Name System, 336 dodawanie administratora portalu, 311 certyfikatu, 301, 309 dostawców tożsamości, 303, 316 dostawcy WS-Federation, 318 reguły oświadczeń, 302 ról, 74 domeny aktualizacji, 62 awarii, 62 w kontekście aplikacji, 64 DoS, Denial of Service, 65 dostawca oprogramowania, 28 tożsamości, 184, 324 ADFS 2.0, 299 Facebook, 301, 305 Google, 301 Windows Live, 301 Yahoo!, 301 tożsamości globalny, 301 usług, 27 buforowania, 410 w chmurze, 24 dostęp do Azure, 51 danych, 44, 444 Database Manager, 437 Full IIS, 86 konta Storage, 201 obiektu blob, 259 publicznych kontenerów, 173 tabeli, 223 usługi ACS, 311 AppFabric Cache, 415 Blob, 130, 138, 143 Queue, 196, 198

#### 470

SQL Azure, 424 Storage, 139 Table, 232 zasobów, 88 dowiązania HTTP, 373, 375 dowiązanie WS2007HttpRelayBinding, 376 dowód posiadania, proof-of-possession, 309 dysk zamontowany lokalnie, 178 dyski VHD, 177 Windows Azure Drives, 182 dystrybucja danych, 43 działania dotyczące konta, 143, 198, 238 na dyskach, 175 na encjach, 245 na kolejkach, 202 na komunikatach, 207 na kontenerach, 148 na obiektach blob, 159 na tabelach, 238 z usługą Queue, 198 działanie Dodaj encję, 252, 255 Kopiuj obiekt blob, 170 Pobierz komunikaty, 210, 212 Pobierz listę kolejek, 195, 200 Pobierz listę kontenerów, 137, 143, 154 Pobierz listę obiektów blob, 158 Pobierz obiekt blob, 167 Scal encję, 255–258 Umieść komunikat w kolejce, 207, 209 Ustaw metadane kolejki, 205, 206 Ustaw metadane kontenera, 152, 153 Utwórz kolejkę, 203, 204 Utwórz kontener, 150–152 Utwórz tabelę, 239 Wgraj blok, 165 Wgraj listę bloków, 166 Wgraj obiekt blob, 163, 164 Wyświetl encje, 246, 248, 251 Wyświetl listę tabel, 242–244 dzienniki infrastruktury diagnostycznej, 93 nieudanych żądań, 93 serwera IIS, 93 śladu, 93 zdarzeń Windows, 93

### **E**

EAV, Entity-Attribute-Value, 420 element ExpirationTime, 212 emulator magazynu danych, 75, 91 usługi Blob, 187 usługi Compute, 91, 107

encje, 223, 245 ESB, Enterprise Service Bus, 47, 327

### **F**

fazy projektowania, 120 federacja tożsamości, 325 FIFO, First In First Out, 189 firewall, 428 format ISON, 314 framework ADO.NET Data Services, 267 WIF, 286 funkcja InitializeCache(), 175 ListTables(), 243 SetupDiagnostics(), 97 funkcje diagnostyczne usługi Connect, 280

### **G**

generowanie skryptów, 461 geolokalizacja, 115 georeplikacja danych, 45 grupy reguł, 307 gwarancja jakości usług, 62 gwarantowane przetwarzanie, 219

### **H**

hierarchia kontenera, 154 hipernadzorca Azure, 60 HMAC, Hash Message Authentication Code, 130, 190 hosting usługi, 356, 363, 371 hosting usługi netEventRelayBinding, 363 HVAC, Heating Ventilation Air Conditioning, 345

### **I**

IaaS, infrastruktura jako usługa, 22, 269 identyfikator GUID, 225 Live Id, 51 implementacja Dodaj encję, 254 Wyświetl encje, 248 informacje o kolejce, 400 instalacja roli VM, 276 usługi, 79 instrukcja SELECT, 443, 454 integracja aplikacji, 312 integratorzy, 28

interfejs .NET Client API, 391 API, 392 API REST, 40, 134, 193, 226, 396 API StorageClient, 196, 232 IEnergyServiceGatewayOperations, 369 IMulticastGatewayOperations, 361 IOnewayEnergyServiceOperations, 348 NetEventRelayGateway, 364 REST, 42 Storage Analytics, 261 IP-STS, 299 ISB, Internet Service Bus, 330 ISV, Independent Software Vendor, 294

### **K**

katalog Active Directory, 285 katalogi wirtualne, 86 klasa CloudBlobClient, 140 CloudBlobDirectory, 158 CloudDrive, 175 CloudQueueClient, 198 CloudQueueMessage, 214 CloudTableClient, 242 GatewayService, 379 HelloWorkerRole, 103 HelloServiceImpl, 104 MessageBufferPolicy, 385 NamespaceManager, 391 NamespaceManagerSettings, 391 NetDataContractSerializer, 416 netEventRelayBinding, 360 ProAzureReader, 234 ProAzureReaderDataContext, 235 ProAzureReaderDataSource, 236 SqlConnectionStringBuilder, 442 WAStorageHelper, 146, 151, 169, 243 WebHttpRelayBinding, 378 WS2007HttpRelayBinding, 377 klasy dostępu do usługi Blob, 138 Queue, 196 Storage, 139 Table, 233 klasy w interfejsie API, 393 klient AppFabric Cache, 411 klucz, 309 do uwierzytelniania, 189 podpisujący, signing key, 286 kodowanie Base64, 228 kolejka, queue, 41, 125, 189, 202 kolejka QueueListener, 214 komponenty Azure AppFabric, 46

Azure Compute, 60 integracji, 271 komunikatu, 393 programowe, 59 sieciowe, 59 SQL Azure, 44 Storage Analytics, 259 żądania HTTP, 227 komunikacja dwukierunkowa, 331 pomiędzy przedsiębiorstwami, 293 pomiędzy rolami, 99, 217 komunikat o błędzie, 228 komunikaty, 192, 207 osierocone, orphan messages, 214 zatrute, poison messages, 214 konfiguracja bufora, 410 certyfikatu, 73 ciągu połączenia, 96 frameworka WIF, 318 klienta AppFabric Cache, 411, 413 konta, 201 nasłuchu śladu, 95 punktu dostępowego, 276, 371, 412 ról, 69 usług, 51 ACS, 316 AppFabric Cache, 410 Connect, 278 WS2007HttpRelayBinding, 376 zdalnego pulpitu, 80 konsolidacja baz danych, 45 kontenery, 131 konto Blob, 126 Queue, 126 Storage, 126, 143, 191, 198, 222 kontrakt AppFabric, 347, 361, 368 netEventRelayBinding, 361 kontrola dostępu, *Patrz* usługa ACS kontroler dostępu, 46 kontroler-fabryka, 60 kontrolka DataGridView, 213 kopiowanie plików, 178

### **L**

licznik energii, 378, 382 liczniki wydajnościowe, 93 lista kontenerów, 147 reguł, 407 logi Intellitrace, 112

logika biznesowa, 462 logowanie do bazy danych, 431 lokalne środowisko testowe, 90 lokalny magazyn danych, 85

#### **Ł**

łącze rejestru usług, 339 łączenie atrybutów, 225

### **M**

magazyn danych, 75 magistrala AppFabric Service Bus, 338, 341 ESB, 328, 329 ISB, 330 usług, 47, 277 Management, 44 Marketplace, 31 maszyna wirtualna, 271 mechanizm kolejkowania, 389 metadane kolejki, 205 kontenera, 152 metoda AddMessage(), 210 CopyBlob(), 171 CreateContainer(), 152 CreateMessage(), 394 CreateQueue(), 205 CreateTable(), 242 DeleteTable(), 242 evt.Set(), 216 GetBlob(), 169 GetBlobContentsAsFileIfModified(), 169 GetContainers(), 146 GetKWhValue(), 379 GetMessages(), 213 ListContainers(), 147 ListContainersSegmented(), 147 ListQueues(), 201 ListTables(), 244 OnStart(), 103 PeekLock(), 386 PutBlob(), 165 Retrieve(), 386 SetContainerMetadata(), 153 SetMetadata(), 152, 198 SetPermissions(), 152 SetQueueMetadata(), 206 TurnEverythingOff(), 372 UpdateUrl(), 257–259 UploadFromStream(), 165 metody asynchroniczne, 215

Metryki, Metrics, 259 migracja aplikacji, 462 baz danych, 460 danych, 461 definicji danych, 460 logiki biznesowej, 462 paradygmatu, 26 model hybrydowy, 26 oświadczeń, 295 usług, 61, 81, 99 monitorowanie mierników energii, 345 montowanie dysku, 179 MSMQ, Microsoft Message Queuing, 189, 330, 388

### **N**

nagłówki odpowiedzi, 137, 229 warunkowe, 136 żądania, 135, 194, 227 narzędzia migracji, 461 narzędzie csupload.exe, 273 Database Manager, 436 SQLCMD.exe, 440 SSIS, 457, 458 sysprep, 273 sysprep.exe, 272 Zarządzanie dyskami, 177 nasłuch zdarzeń, 214 NAT traversal, 331

### **O**

obiekt CloudQueue, 205 DataServiceContext, 258 NamespaceManager, 392 ResultSegment, 266 obiekty blob, 40, 125, 132 blokowe, 133 stronicowane, 133 obiekty w usłudze Storage, 41 obniżenie przepustowości, 278 obraz VHD, 275 VM, 274 obsługa komunikatów, 395 sieci CDN, 173 stanów sesji, 392, 416 odbieranie komunikatów, 394, 396 odłączanie dysku, 179

odpowiedź HTTP, 136, 195, 229 na żądanie, 156, 324 odpowiedź REST, 145, 150 ograniczenia bazy danych, 463 emulatora, 92, 94 encji, 226 SQL Azure, 422 usługi Queue, 190 właściwości, 226 okno New Query, 433 opcja .NET Trust Level, 69 Instace count, 70 scalania, 258 VM size, 70 opcje synchronizacji, 468 operacje na koncie Blob, 146 opóźnienia sieciowe, 278 oprogramowanie SalesAccess, 293 optymalizacja zapytań, 454 oświadczenia, 286, 295, 320 użytkownika, 325 wejściowe, 325 wynikowe, 325

### **P**

PaaS, platforma jako usługa, 22, 30 pakiet instalacyjny usługi, 76 SSRS, 467 System Center Operations Manager, 98 Windows Azure SDK, 80 pamięć masowa, 184, 272 pamięć masowa relacyjnych danych, 44 parametr numofmessages, 213 visibilitytimeout, 212, 219 parametry URI, 135, 144, 155, 227 żądania REST, 145 partycje, 223 plan zapytania, 456 platforma chmury, 25 Windows Azure, 30 plik app.config, 146, 351 AppMsgSecNoClientCreds.config, 353 FederationMetadata.xml, 318 Global.asax.cs, 140 ServiceConfiguration.cscfg, 88, 282 ServiceDefinition.csdef, 36, 81, 110

wavmroleic.iso, 272 web.config, 90, 416 Web.roleconfig, 36 pliki .cspkg, 76 pobieranie komunikatów z bufora, 386 tokenów, 296 podpisywanie tokenów, 309 pojedyncze logowanie, 286 pojedynczy punkt awarii, 182 polecenia zarządzania, 406 polecenie Attach debugger, 91 Peek-Lock, 401 połączenie code-far, 424 code-near, 424 połączenie z bazą danych, 429, 436 ADO.NET, 442 Database Manager, 436 SQL Server Management Studio, 430 SQLCMD, 440 połączenie zdalnego dostępu, 114 portal zarządzający, 51 powiązanie AppFabric Service Bus, 342 NetOnewayRelayBinding, 347 netTcpRelayBinding, 365 WCF, 342 powinowactwo geograficzne, 115 procedura AddSampleData, 455 InsertEnergyMeterValues, 451 InsertGateway, 451 InsertPricingCalendar, 451 InsertPricingLocations, 450 UpdateGatewayLastCommunication, 452 procedury składowane, 450 program Azure Diagnostics Manager, 97 csupload.exe, 274 Hyper-V Manager, 271 Network Monitor, 359 SQL Server Management Studio, 430, 434 System Preparation Tool, 273 vhdupload.exe, 179 Windows Azure Compute Emulator, 76 programowanie aplikacji WCF, 407 sterowane zdarzeniami, 213 usług, 65 AppFabric Cache, 415 AppFabric Service Bus, 343 Blob, 146 Queues, 391 Topics, 391

programowe modyfikowanie konfiguracji, 96 programy narzędziowe, 80 projekt ADONETConnection, 444 bazy danych, 448 interfejsu użytkownika, 105, 357 klienta, 356, 363, 372 MessageBuffer, 387 RESTGatewayServer, 378 roli Web, 69 StorageClient, 201 systemu Dem-Res, 446 taksonomii, 185 usługi, 68 projektowanie, 121 aplikacji, 98 atrybutów, 225 oświadczeń, 319 reguł ACS, 320 promowanie uprawnień, privilege elevation, 36 protokoły WRAP, 326 protokół HTTPS, 280 ICMPv6, 280 IPv6, 280 OData, 53 REST, 122 TCP, 388 TDS, 425 WS-Federation, 315 przechowywanie wyników, 416 przedsiębiorstwa, 28 przekazywanie danych, 183 dysku do usługi, 179 komunikatów, 376 przełącznik oświetlenia, 381 przepływ informacji, 445 przesyłanie komunikatów, 218 przetwarzanie w chmurze, 21 publikowanie aplikacji, 107, 109 pułapki, breakpoints, 93 punkt awarii, 182 punkt dostępowy usługi, 355 Blob, 130 netEventRelayBinding, 362 Queue, 189 Table, 221 punkty dostępowe, 83 aktywne, 279 wejściowe, 71 wewnętrzne, 71, 83 zewnętrzne, 84, 102

### **R**

raportowanie w SQL Azure, 464 raporty, 466 RDBMS, 43 redukcja obciążenia, 445 referencje do bibliotek, 411 punktów dostępowych, 314, 317 reguły firewall, 428, 429 subskrypcji, 391 rejestr usług, 338 rejestrowanie, Logging, 95, 259 relacyjne bazy danych, 420 Relational Data Storage, 44 replikacja danych, 186 repliki baz danych, 421 Reporting Services, 44 REST, 127 rola fasady, 185 HelloWorkerRole, 114 VM, 38, 269 Web, 36, 67, 105 Worker, 37, 67, 102 role aplikacji, 61 usług w chmurze, 67 w bazie danych, 436 rozkład obciążenia, 217 rozproszony system plików, 128 RST, Request for Security Token, 324 RSTR, Request for Security Token Response, 324

### **S**

SaaS, oprogramowanie jako usługa, 22 SAN, Storage Area Network, 462 scenariusz aplikacji korporacyjnej, 291 scenariusze dla dostawców oprogramowania, 56 korporacyjne Azure, 55 podstawowe Azure, 54 użycia dysków, 181 użycia usługi ACS, 290 Blob, 183 Queue, 216 Table, 263 wymiany komunikatów, 388 schemat encii, 236 usług PaaS, 30

sekwencja wywołań, 258 Service Bus, 46 serwer ADFS 2.0, 325 SQL Azure, 426 serwery frontonu, 128 kasetowe, 60 sieci wirtualne, 31 sieć CDN, 172 silnik komunikatów, 388 skalowalność, 225 skalowanie baz danych, 419 dynamiczne, 43 składnik Integration Components, 272 SLA, Service Level Agreement, 62, 409 sposoby migracji, 25 sprzedawca usług danych, 53 SQL Azure, 31, 419, 426 SQL Azure Data Sync, 467 SQL Azure Reporting, 467 SQL Server, 43, 419 SQL Server Express, 187 SQL Server Integration Services, 457 SQL Server Management Studio, 434 SSRS, SQL Server Reporting Services, 464 standard TDS, 43 stany sesji, 416 sterowanie ogrzewaniem, 345 oświetleniem, 345, 378 Storage Analytics, 259 struktura API, 66 STS, Security Token Service, 291 subskrypcje, 404 sygnatury współdzielonego dostępu, 141 synchronizowanie danych, 44, 467 plików, 185 system Dem-Res, 445 Windows Server 2008 R2 Hyper-V, 269 systemy operacyjne, 61 szybkie migracje aplikacji, 46 szyfrowanie, 185 szyfrowanie tokenów, 309 szyna usług, 46

### **Ś**

środowisko programistyczne, 66

### **T**

tabela WADPerformanceCountersTable, 263 tabele, 41, 125, 222, 238 technologia ADO.NET Data Services, 227 ASP.NET Session State, 416 IntelliTrace, 76 Session State, 415 technologie administracyjne, 423 aplikacyjne, 423 bazodanowe, 423 termin IP-STS, 299 REST, 127 testowanie tworzenia danych, 454 token aktywacyjny, 281 SAML, 289, 309, 324 SWT, 289 tożsamości usług, 310 tożsamość cyfrowa, 285 translacja adresów, 331 treść odpowiedzi, 137, 229 tryb Full IIS, 86 Relayed, 367 tworzenie aplikacji, 52, 65 aplikacji zależnej, 307 bazy danych, 429, 449 bufora komunikatów, 385 certyfikatów, 310 grupy Connect, 282 identyfikatorów użytkowników, 434 kolejki, 391, 399 komunikatów, 394 maszyny wirtualnej, 271 migawki dysku, 180 obiektu blob, 140, 173 pakietu instalacyjnego, 78 procedur składowanych, 439, 450, 453 raportów, 465 reguły, 406 scenariuszy hybrydowych, 277 serwera SQL Azure, 426 subskrypcji, 404 sygnatur współdzielonego dostępu, 142 tabel, 439, 441, 449 usługi, 108 usługi hosted service, 274 użytkownika, 435 wirtualnego dysku twardego, 177 zapytań, 438

typ wyliczeniowy, 366 typy aplikacji, 32 chmur, 23 danych, 93, 226 komunikacji, 340 obiektów blob, 133 pamięci masowej, 126 projektów, 66 żądań tokenów, 289

### **U**

uprawnienia, 87 URI żądania, 134, 227 urządzenia HVAC, 356, 368 usługa ACS, 287 administratorzy portalu, 311 grupy reguł, 307 pobieranie tokenów, 296 portal zarządzający, 297 projektowanie reguł, 320 przestrzeń nazw, 297 strona logowania, 313, 322 zabezpieczanie żądań, 396 Active Directory, 287 ADFS 2.0, 299 AppFabric Cache, 414–417 AppFabric Service, 373 AppFabric Service Bus, 327, 332 blok komunikatów, 340 rejestr usług, 338 usługa nazw, 336 zabezpieczenia, 333 AppFabric Service Bus Queues, 389 Azure AppFabric Cache, 416 Azure Storage Queues, 389 Blob, 129, 187 buforowania, 46 Compute, 33, 35, 59 Connect, 277–281 DaaS, 23 DataMarket, 53 diagnostyczna, 96 Drives, 187 EC2, 27 HelloAzureCloud, 106, 111 hosted service, 274 Hosted service, 116 IaaS, 23 IOnewayEnergyServiceOperations, 348 ISB, 330 kontroli dostępu, 46, 285 Management, 34, 42

mapowania, 46 MSDN, 51 nazw, 336 netEventRelayBinding, 363 PaaS, 23 ProAzure Energy, 345 przekazywania, relay service, 331, 340 Queue, 189–191, 220 Queues, 343, 388 operacje na komunikatach, 397 zarządzanie komunikatami, 398 raportowania, 44 SaaS, 23 Service Bus, 277 SQL Azure, 43, 45, 262, 419, 426, 468 warstwa infrastruktury, 420 warstwa klienta, 422 warstwa platformy, 420 warstwa usług, 422 SQL Azure Data Sync, 467 SQL Azure Reporting, 465, 467 Storage, 34, 40, 126, 128 Storage Analytics, 261 Storage as a Service, 184 STS, 291, 299, 324 Table, 221, 222, 259, 266, 267 Topics, 343, 388, 390 operacje na komunikatach, 400 zarządzanie komunikatami, 402 typu żądanie-odpowiedź, 445 w chmurze, 24, 294 WCF, Windows Communications Foundation, 36, 106 Windows Azure AppFabric Caching, 409 Windows Azure Connect, 38 Windows Azure Drives, 174 Windows Azure Traffic Manager, 34 zarządzania, 311 żądanie-odpowiedź, 458 usługi przekaźnikowe, 277 sieciowe, 32 Windows Azure, 33 usuwanie kolejki, 400 reguły, 407 subskrypcji, 405 uwierzytelnianie, 286 przekazywania, 333 SWT, 362 żądań, 130

#### **V**

Visual Studio, 78

477

#### **W**

warstwa middleware, 46 partycji, 128 wdrażanie usługi hosted service, 276 wersja interfejsu API REST, 170 wiązanie netEventRelayBinding, 362 netTcpRelayBinding, 370 usług, 349 właściwości, 339 wielofirmowość, multi-tenancy, 28 WIF, Windows Identity Foundation, 286, 325 Windows Azure Runtime API, 95 wirtualne dyski twarde, 174 własności działań na encjach, 245 działań na kolejkach, 203 działań na komunikatach, 208 działań usługi Queue, 199 pakietu SSRS, 467 usługi Table, 234 wymiany komunikatów, 389 właściwości, 223 chmur obliczeniowych, 25 ConnectivityMode, 350 obiektu QueueDescription, 399 obiektu RuleDescription, 406 włączanie usługi Connect, 281 współdzielone hasło, 351 wstawienie danych do tabeli, 454 wydajność, 225 wydajność usługi Queue, 220 wymiana komunikatów, 389, 393 wysyłanie komunikatów do bufora, 386 wyświetlanie tabel, 442 wywołanie zwrotne DemRes, 459 wznawianie zapytań, 267 wzorzec ESB, 328

### **Z**

zabezpieczanie żądań API REST, 396 zabezpieczenia komunikatów, 352, 371 zadania startowe, 85 zakładka Certificates, 73, 102 Configuration, 69 Endpoints, 71, 101 Local Storage, 72, 102 Settings, 71 Virtual Network, 73, 278 zaplecze dla usługi Compute, 45 zapytanie LINQ, 251 zarządzanie, 44 certyfikatami, 88 komunikatami, 404 plikami, 270 poświadczeniami, 351 stanami, 269 tożsamościami, 286, 288 usługami, 117, 119 usługą ACS, 298 zdalny dostęp, 276 pulpit, 113 znacznik kontynuacji, 265 zrzuty awaryjne, 93

### **Ź**

źródło danych, 465

### **Ż**

żądanie bezpiecznego tokenu, 324 GetBlob, 260 HTTP, 134, 193, 227 REST, 144, 150, 157 żądanie-odpowiedź, 445

# PROGRAM PARTNERSKI GRUPY WYDAWNICZEJ HELION

**1. ZAREJESTRUJ SIĘ** 2. PREZENTUJ KSIĄŻKI **3. ZBIERAJ PROWIZJE** 

Zmień swoją stronę WWW w działający bankomat!

Dowiedz się więcej i dołącz już dzisiaj!

http://program-partnerski.helion.pl

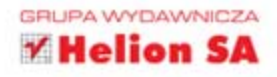

Chmury obliczeniowe nie są już tylko marzeniami i niedojrzałymi produktami w fazie testów. One nas otaczaja, a efekty ich obecności widać gołym okiem. Każdy w ciągu kilkunastu minut może stać się właścicielem niezawodnej, wydajnej platformy dla swojego biznesu. Zrezygnujesz między innymi z dodatkowych inwestycji we własne serwerownie, administratorów i mierzenia się z codziennymi problemami z zasilaniem lub łącznością z internetem. Brzmi wspaniale? I tak właśnie jest!

Ta książka jest poświęcona jednej z takich platform – Windows Azure. W trakcie lektury odkryjesz możliwości chmury firmy Microsoft oraz dowiesz się, jak wykorzystać jej potenc ał. W kolejnych rozdziałach poznasz poszczególne komponenty platformy. Compute jest odpowiedzialny za zadania obliczeniowe, Storage zajmuje się bezpiecznym przechowywaniem danych, Fabric gwarantuje dostep do informacji na temat stanu technicznego chmury. Ponadto znajdziesz tu dokładny opis komponentu Windows Azure Platform AppFabric, który oferuje dodatkowe funkcje pozwalające miedzy inrymi na caching czy kontrole dostepu. Książka ta jest niezbedna pozycja dla każdego programisty chcacego uruchamiać aplikacje w chmurze Windows Azure.

#### Siegnij po te książke i wykorzystaj możliwości chmury obliczeniowej:

- · niezwykła skalowalność
- · blisko 100-procentowa niezawodność
- · ogromną wydajność
- · przyjemne zarządzanie
- redukcje kosztów!

## **Apress**

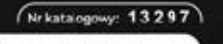

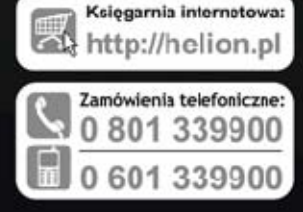

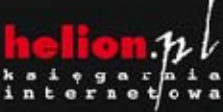

dż najnowsze promocje: 6 http://helion.pl/promocje Książki najchętriej czytane:<br>© http://helion.pl/bestsellery Zamów informacje o nowościach:<br>© http://helion.pl/nowosci

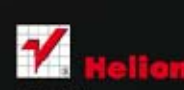

**Helion SA** ul. Kościuszki 1c, 44-100 Gliwice<br>tel.: 32 230 % 63 e-mail: helion@helion.pl<br>http://helion.pl

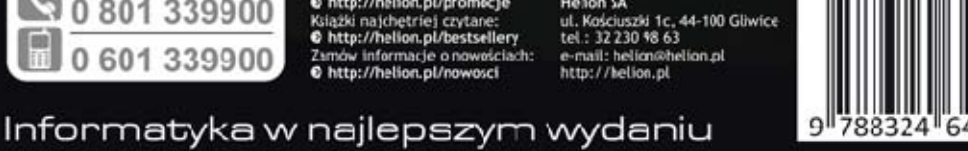

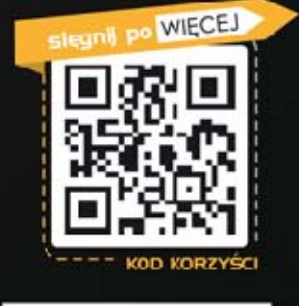

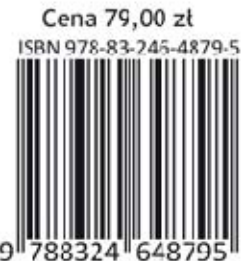